Документ подписан простой электронной подписью Информация о владельце: ФИО: Таныгин Максим Олегович Должность: и.о. декана факультета фундаментальной и прикладной информатики **МИНОБРНАУКИ РОССИИ** Лата полписания: 21.09.2023 13:14:04 Уникальный программный ключ: 65ab2aa0d384efe8480e6a4c688eddbc475e411a Федеральное государственное бюджетное образовательное учреждение высшего образования «Юго-Западный государственный университет»  $(IO3<sub>ry</sub>)$ 

## Кафедра вычислительной техники

**УТВЕРЖДАЮ** Проректор по учебной работе **В. Релоктионова**  $2021 -$ 

# Сборник из восьми практических работ для расчета аналоговых устройств

Методические указания по выполнению практических работ по дисциплинам «Электротехника, электроника, схемотехника» и «Основы электроники» для студентов специальностей 09.03.01 «Информатика и вычислительная техника» и 09.03.04 «Программная инженерия»

Курск 2021

удк 004.92(942)

Составитель: М.В. Бобьlръ

#### Рецензент

### Кандидат технических наук, доцент Т.Н. Конаныхина

1. Сборник из восьми практических работ для расчета аналоговых устройств: методические указания по выполнению практических работ по дисциплинам «Электротехника, электроника, схемотехника» и «Основы электроники» для студентов схемотехника» и «Основы электроники» для студентов специальностей 09.03.01 кИнформатика и вычислительная техника) и 09.03.04 «Программная инженерия» / Юго-Зап. гос. ун-т; сост.: М.В. Бобыръ. - Курск,202|. - 44 с.: ил. 16, табл.9. - Библиогр.: с.44.

Рассмотрены восемь практических работ для расчета аналоговых устройств. В учебно-методической работе содержатся задания для выполнения практических работ.

Методические указания соответствуют требованиям программ дисциплин «Электротехника, электроника, схемотехника» и «Основы электроники)).

Предназначены для студентов специальностей 09.03.01 «Информатика и вычислительная техника» и 09.03.04 «Программная инженерия)

Текст печатается в авторской редакции

Подписано в печать  $16.0821$  Формат  $60x84$  1/16. Усл.печ. л. 2,56 Уч.-изд. л. 2,3 Тираж 50 экз. Заказ. У Весплатно. Юго-Западный государственный университет. 305040, г. Курск, ул. 50 лет Октября,94.

# **ПРАКТИЧЕСКАЯ РАБОТА № 1: «АКТИВНЫЙ ЧЕТЫРЕХПОЛЮСНИК»**

Активный четырехполюсник (АЧ) – это многополюсник, имеющий четыре точки подключения. При этом две точки являются входом аналоговой схемы, а две другие её выходом.

Состояния входных и выходных сигналов определяются четырьмя параметрами: напряжением и током во входной (∆u11, ∆i1) и выходной ( $\Delta u$ 22,  $\Delta i$ 2) цепях (рис. 1).

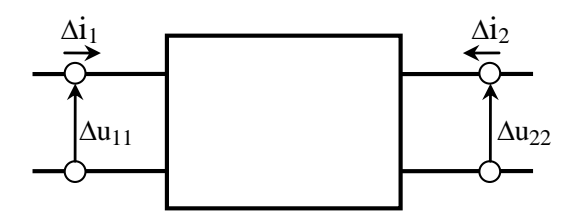

Рис. 1 Схема активного четырёхполюсника

Как правило, на входные зажимы активного четырехполюсника подаётся исходный сигнал, с выходных снимается преобразованный. Четырёхполюсниками являются: стабилизаторы напряжения, электронные усилители, фильтры и т.д.

Различают 4 вида активных четырехполюсников:

**-** источники напряжения, управляемые напряжением – ИНУН;

**-** источники напряжения, управляемые током – ИНУТ;

**-** источники тока, управляемые током – ИТУТ;

**-** источники тока, управляемые напряжением – ИТУН.

Категории ИТУТ соответствуют биполярные транзисторы. Малые приращения входного напряжения ∆*u*<sup>11</sup> и выходного тока ∆*i*<sup>2</sup> являются функциями входного тока ∆*i*<sup>1</sup> и выходного напряжения ∆*u*22:

 $\Delta u_{11} = h_{11} \Delta i_1 + h_{12} \Delta u_{22}$ ;

∆*i*<sup>2</sup> = *h*21∆*i*1 + *h*22∆*u*22.

Параметры активного четырехполюсника:

 $h_{11} = \Delta u_{11} / \Delta i_1$  – входное сопротивление (кОм) при  $\Delta u_{22} = 0$ .  $h_{12} = \Delta u_{11} / \Delta u_{22}$  – коэффициент обратной связи при  $\Delta i_1 = 0$ .

 $h_{21} = \Delta i_2 / \Delta i_1$  – коэффициент передачи тока при  $\Delta u_{22} = 0$ .

 $h_{22} = \Delta i_2 / \Delta u_{22} -$  выходная проводимость (мСм) при  $\Delta i_1 = 0$ .

Выходное напряжение на нагрузке равно

$$
\Delta u_{22} = -h_{21}\Delta i_1 R_{\text{K}}.
$$

Эквивалентная схема активного четырёхполюсника приведена на рисунке 2.

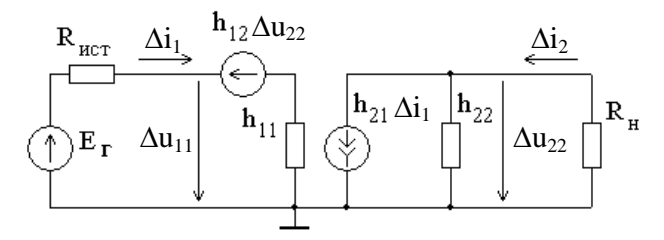

Рис. 2 Эквивалентная схема активного четырёхполюсника

Эквивалентное сопротивление  $R_{\text{KRB}}$  включает в себя нагрузку  $R_{\text{H}}$  и выходную проводимость четырехполюсника  $h_{22}$ :

$$
R_{\text{K}} = R_{\text{H}} \| \frac{1}{h_{22}} = \frac{R_{\text{H}}}{1 + h_{22} R_{\text{H}}}
$$

Коэффициент усиления по напряжению:

$$
K_{u} = \left| \frac{\Delta u_{2}}{E_{r}} \right| = \frac{h_{21} \Delta i_{1} R_{5}^{2}}{\Delta i_{1} (R_{\text{ucT}} + R_{\text{bx}})} = \frac{h_{21} R_{5}^{2}}{R_{\text{ucT}} + R_{\text{bx}}},
$$

где  $R_{\text{uc}r}$  – внутреннее сопротивление источника напряжения.

Входное сопротивление  $R_{\hat{a}\hat{o}}$  активного четырехполюсника рассчитывается как:

$$
R_{\rm BX} = \frac{\Delta u_{11}}{\Delta i_1} = \frac{h_{11}\Delta i_1 + h_{12}\Delta u_{22}}{\Delta i_1} = h_{11} - h_{21}h_{12}R_{\rm YAB}.
$$

При отключенной нагрузке, т.е. при  $R_{\text{H}} = \infty$ , эквивалентное сопротивление холостого хода найдется:

$$
R_{\text{RBE,XX}} = \frac{1}{h_{22}}.
$$

И тогда входное сопротивление холостого хода определится как:

$$
R_{BX,XX} = h_{11} - \frac{h_{21}h_{12}}{h_{22}},
$$

и усиление будет максимальным:

$$
K_{u,oc} = \frac{h_{21}}{h_{22}(R_{\text{ucT}} + R_{\text{BX,XX}})}.
$$

# **Задание для выполнения расчетной работы:**

- 1) Построить график входной характеристики по табл. 1.
- 2) Вычислить дифференциальное входное сопротивление *h*<sup>11</sup> (в кОм) в заданной рабочей точке (при заданном в табл. 2 токе  $I_{1.0}$ ).
- 3) По выходным характеристикам (рисунка 4 согласно варианту) вычислить дифференциальные параметры *h*<sup>21</sup> и *h*<sup>22</sup> (*h*<sup>22</sup> – в мСм).
- 4) Рассчитать эквивалентное сопротивление *R*экв, входное сопротивление четырехполюсника *R*вх, коэффициент усиления по напряжению при отключенной нагрузке *К<sup>u</sup>* xx и при подключении нагрузки *Кu*.

*Таблица 1*

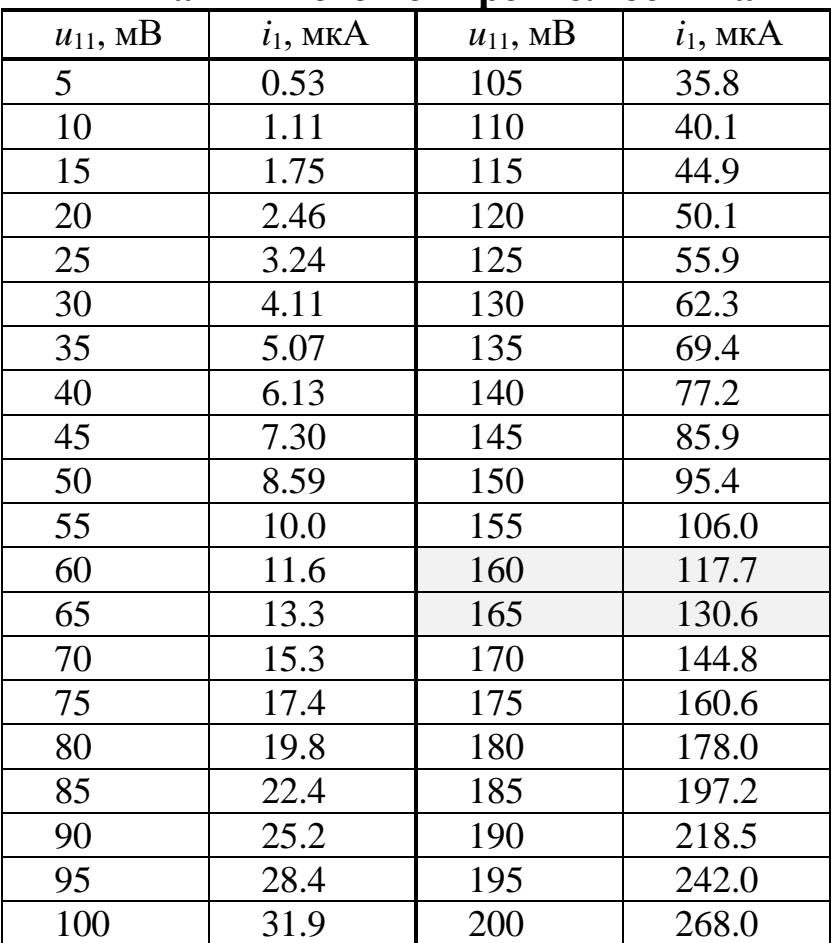

# **Данные для построения графика входной характеристики активного четырехполюсника**

График описывающий входную вольт-амперную характеристику активного четырёхполюсника, составленный по данным таблицы 1 должен выглядеть аналогично графику, представленному на рисунке 3.

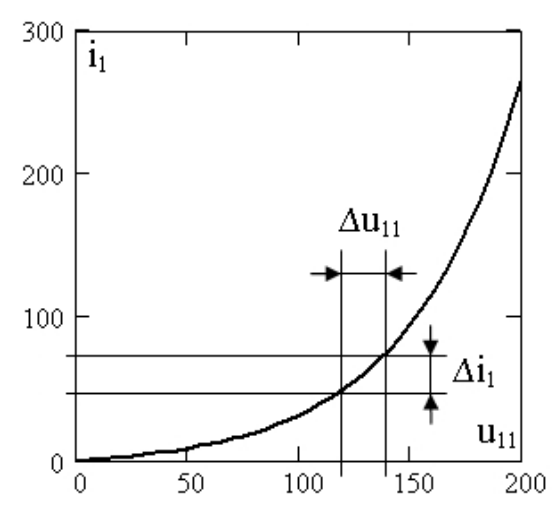

Рис. 3 Входная характеристика активного четырехполюсника

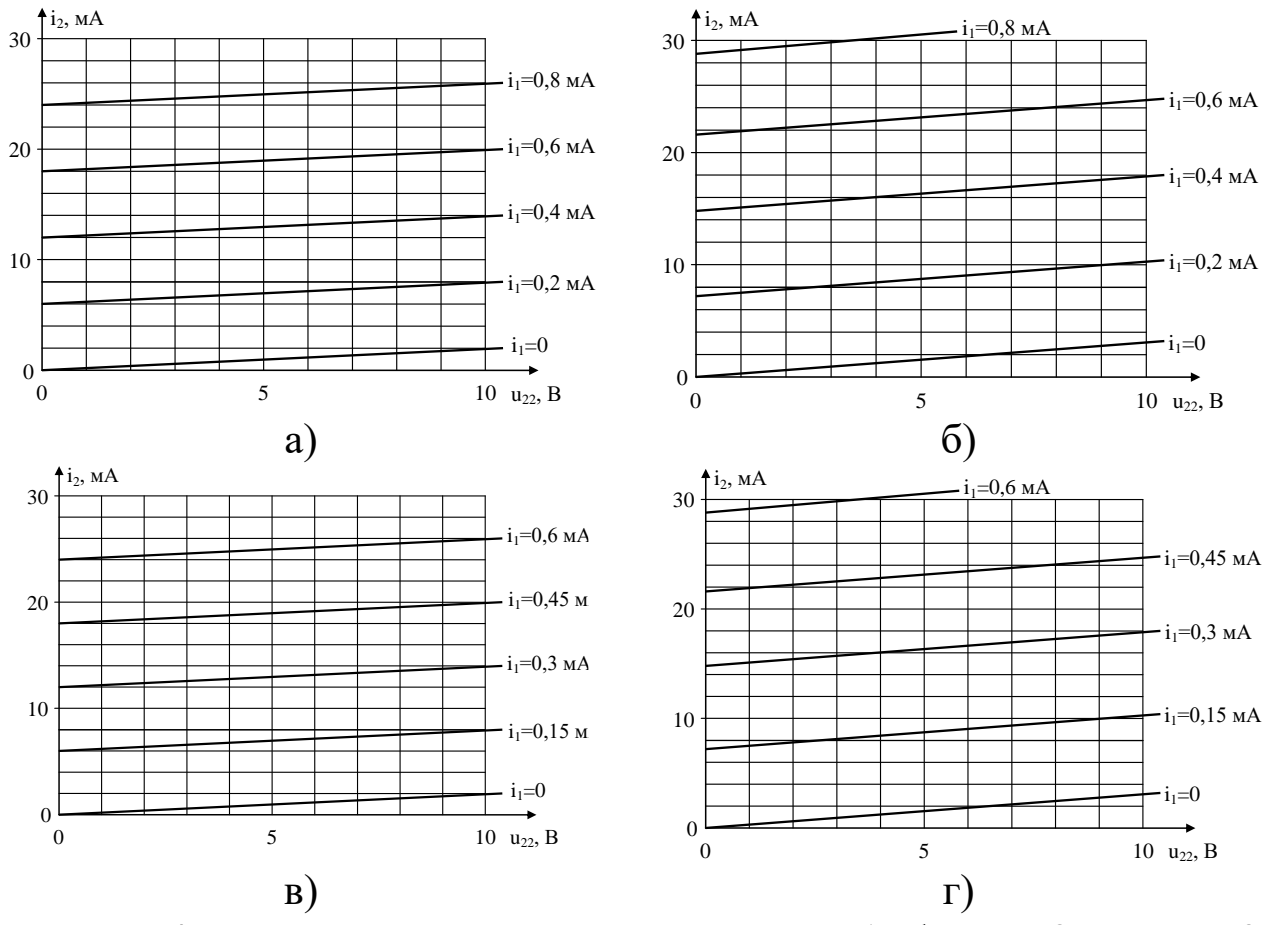

Рис. 4 Выходные характеристики: а – тип 1; б – тип 2; в – тип 3; г – тип 4

### Таблица 2

Варианты заданий для расчета параметров активного **THE TERM OF THE TEAM** 

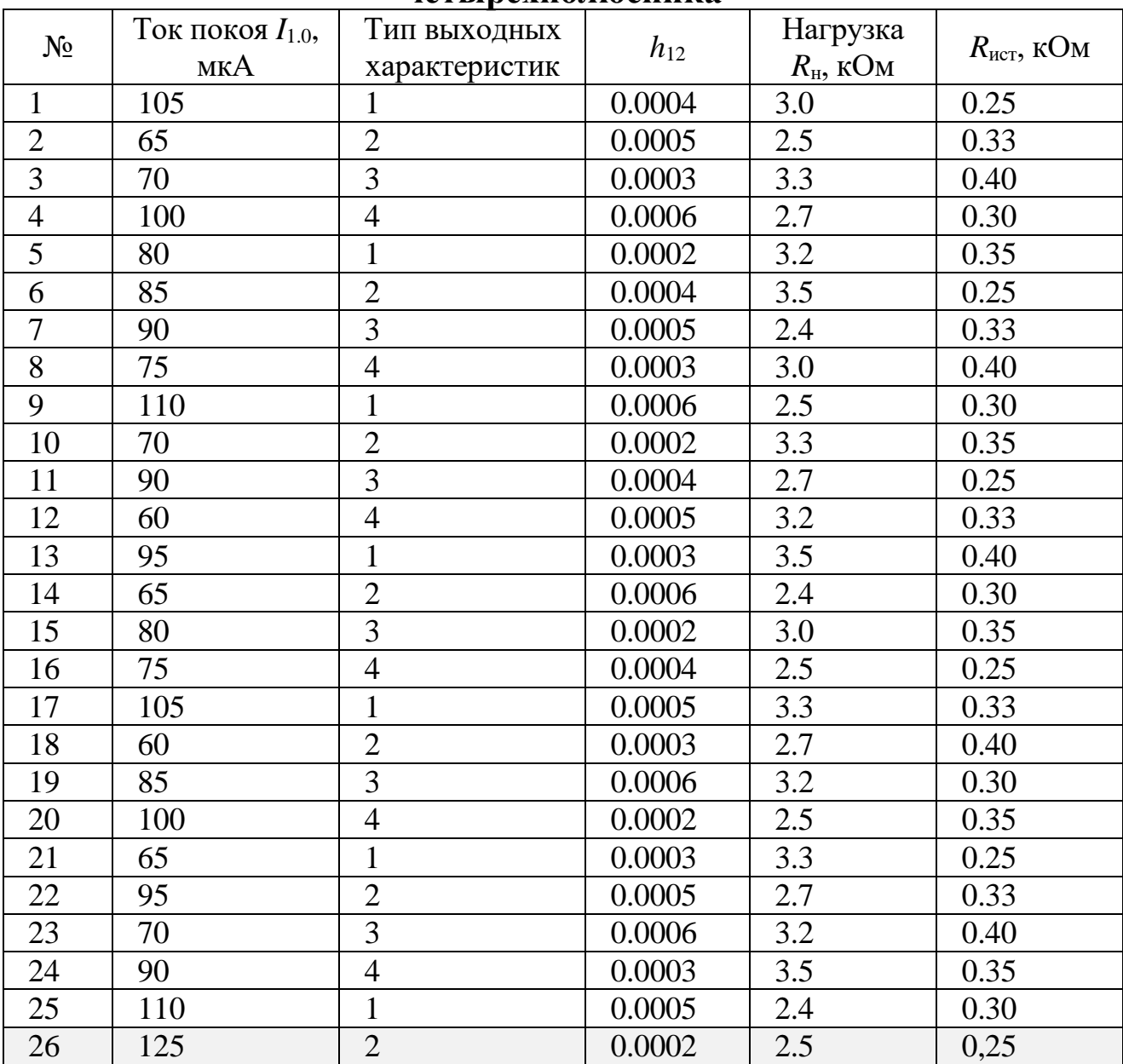

Пример расчета параметров активного четырёхполюсника для варианта №26 (таблица 2).

Рассчитаем дифференциальное входное сопротивление  $h_{11}$ , в кОм в заданной рабочей точке  $I_1$ <sub>0</sub>=125 мА (таблица 1).

$$
h_{11} = \frac{\Delta u_{11}}{\Delta i_1} = \frac{165 - 160}{130.6 - 117.7} = 0,388
$$
 kOm.

Далее по выходной характеристики - тип 2, согласно варианту (рис. 4) вычислим дифференциальные параметры  $h_{21}$  и  $h_{22}$ .

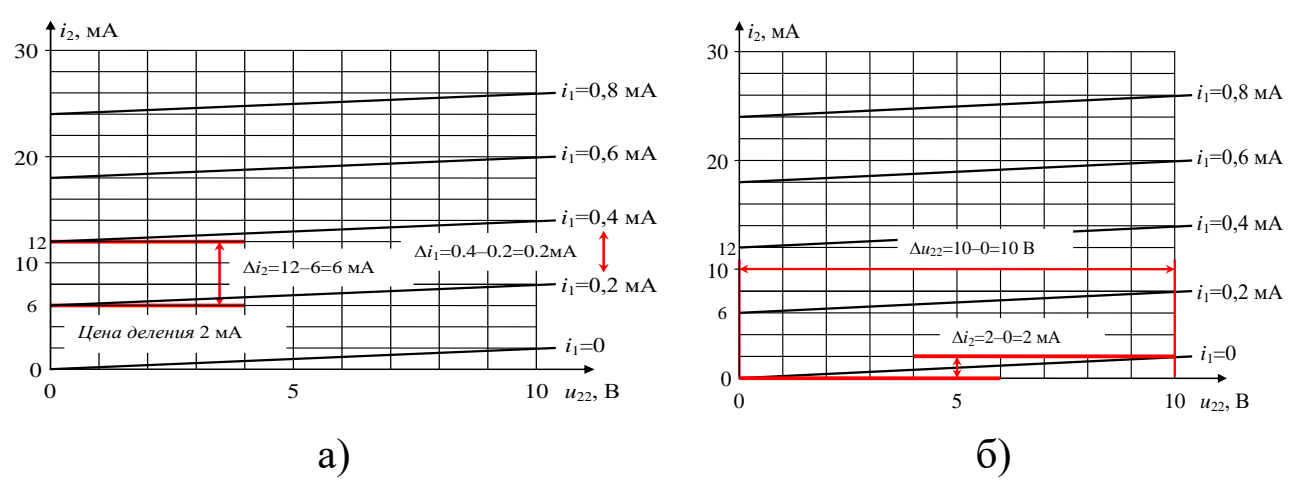

Рис.5 Выходные характеристики - тип 2:  $a$  - расчет  $h_{21}$ ;  $\delta$  - расчет  $h_{22}$ 

Найдем коэффициент передачи тока (рис. 5, а):

$$
h_{21} = \frac{\Delta i_2}{\Delta i_1} = \frac{12 - 6}{0.4 - 0.2} = 30.
$$

Рассчитаем выходную проводимость (рис. 5, 6):

$$
h_{22} = \frac{\Delta i_2}{\Delta u_{22}} = \frac{2 - 0}{10 - 0} = 0.2
$$
 mCm.

Далее согласно четвертого задания определяем эквивалентное сопротивление  $R_{\text{3}k6}$ ,

$$
R_{\text{K}} = \frac{R_{\text{H}}}{1 + h_{22}R_{\text{H}}} = \frac{2.5}{1 + 0.2 \cdot 2.5} = 1.67 \text{K} \text{Om}.
$$

Рассчитываем входное сопротивление четырехполюсника  $R_{\text{ax}}$  $R_{\text{BX}} = h_{11} - h_{21}h_{12}R_{\text{BKB}} = 0.388 - 30 \cdot 0.0002 \cdot 1.67 = 0.378 \text{ kOM}.$ Находим коэффициент усиления по напряжению:

- при подключенной нагрузке  $K_u$ 

$$
K_{u} = \frac{h_{21}R_{5K}}{R_{ucT} + R_{bx}} = \frac{30 \cdot 1,67}{0,25 + 0,378} = 79,8;
$$

- при отключенной нагрузке  $K_{u}$ <sub>xx</sub>

с учётом входного сопротивления холостого хода

$$
R_{\text{B}x \text{ xx}} = h_{11} - \frac{h_{21}h_{12}}{h_{22}} = 0,388 - \frac{30 \cdot 0,0002}{0,2\text{MCM}} = 0,358;
$$
  

$$
K_{\text{u} \text{ xx}} = \frac{h_{21}}{h_{22}(R_{\text{HCT}} + R_{\text{BX XX}})} = \frac{30}{0,2(0,25+0,358)} = 247.
$$

# **ПРАКТИЧЕСКАЯ РАБОТА №2: «ПАРАМЕТРИЧЕСКИЙ СТАБИЛИЗАТОР НАПРЯЖЕНИЯ»**

Стабилизатор напряжения – это преобразователь электрической энергии, позволяющий обеспечить на выходе аналоговой схемы требуемое напряжение в заданных пределах, при больших изменениях, напряжения на входе схемы, так и тока в её нагрузке. По типу выходного напряжения стабилизаторы делятся на стабилизаторы постоянного и переменного тока.

Стабилизаторы напряжения в зависимости от расположения регулирующего элемента делятся на два типа:

– последовательный, регулирующий элемент включен последовательно с нагрузкой;

– параллельный, регулирующий элемент включен параллельно нагрузке.

В зависимости от способа стабилизации стабилизаторы делятся на:

– параметрический, для работы используется участок пробоя вольт-амперной характеристики стабилитрона.

– компенсационный стабилизация выходного напряжения осуществляется за счет использования обратной связи.

Структурная схема параллельного параметрического стабилизатора на стабилитроне приведена на рисунке 1.

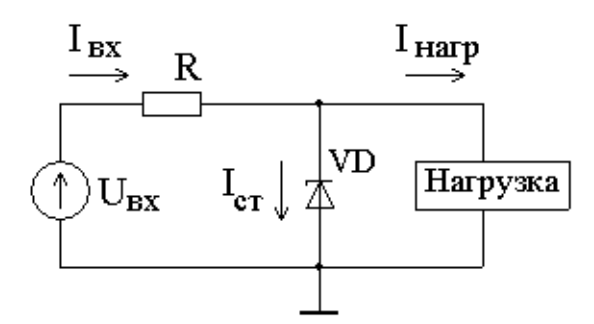

Рис. 1 Структурная схема параллельного параметрического стабилизатора напряжения

В этой схеме стабильность выходного напряжения определяется параметрами стабилитрона VD.

Условия нормальной работы параметрического стабилизатора заключаются в следующем:

Входное напряжение  $U_{\alpha x}$  должно быть больше напряжения пробоя стабилитрона  $U_{cm}$ . При этом номинальное входное напряжение рассчитывается как

$$
U_{\text{bx hom}} = U_{\text{ct}} + (I_{\text{ct hom}} + I_{\text{h hom}})R.
$$

Ток, проводящий через стабилитрон VD должен находится в заданном диапазоне значений  $I_{cr,min}$ :  $I_{cr,max}$  ( $I_{cr,min}$  и  $I_{cr,max}$  - предельно допустимые токи стабилитрона). При выполнении этого условия  $I_{\text{cr}}/I_{\text{cr}}$  /  $I_{\text{cr}}/I_{\text{cr}}$  напряжение на нагрузке  $U_{\text{BLX}} = U_{\text{cr}}$  стабильно. Для ограничения тока через стабилитрон устанавливается балластный резистор R, номинал которого определяется по формуле

$$
R = \frac{U_{\text{bx hom}} - U_{\text{cr}}}{I_{\text{bx hom}} + I_{\text{h hom}}}.
$$

На балластном резисторе падает разность напряжений  $U_{\text{ax}} - U_{\text{cr}}$ , а напряжение  $U_{cr}$ нагрузке. Колебания приложено  $\mathbf K$ входного напряжения  $U_{\text{bx}}$  и/или тока нагрузки  $I_{\text{map}}$  приводят к изменению тока через стабилитрон  $I_{cr}$ .

Наибольший ток через стабилитрон протекает при максимальном входном напряжении и минимальном токе нагрузки

$$
U_{\text{bx max}} = U_{\text{cr}} + (I_{\text{cr max}} + I_{\text{H min}})R.
$$

Наименьший ток стабилитрона при минимальном входном напряжении и максимальном токе нагрузки

$$
U_{\text{ax min}} = U_{\text{cr}} + (I_{\text{cr min}} + I_{\text{H max}})R.
$$

С учетом данной формулы максимальный ток на нагрузке определится

$$
I_{\text{H max}} = \frac{U_{\text{bx min}} - U_{\text{cr}}}{R} - I_{\text{cr min}}.
$$

работы Качество аналоговой схемы параметрического стабилизатора напряжения оценивает коэффициент стабилизации, который определяется как

$$
K_{\text{cr}} = \frac{\Delta U_{\text{bx}}}{\Delta U_{\text{bmx}}} = \left(\frac{R}{r_{\text{cr}}} + 1\right) \cdot \frac{U_{\text{cr}}}{U_{\text{bx room}}},
$$

где  $\Delta U_{\text{BX}}$ ,  $\Delta U_{\text{BLX}}$  – изменение входного и выходного напряжения, соответственно;  $r_{cr}$  – дифференциальное сопротивление стабилитрона.

Коэффициент полезного действия стабилизатора  $\eta_{cr}$  - это отношение мощности  $P_{\text{H}}$ , отдаваемой в нагрузку, к мощности  $P_{\text{nor}}$ , потребляемой от первичного источника питания:

$$
\eta_{\text{cr}} = \frac{P_{\text{H}}}{P_{\text{nor}}} = \frac{U_{\text{cr}} I_{\text{H HOM}}}{U_{\text{BX HOM}} (I_{\text{cr HOM}} + I_{\text{H HOM}})}.
$$

## Задание для выполнения расчетной работы:

Используя данные таблицы 1 рассчитать:

1. Сопротивление балластного резистора R.

варианта рассчитать: 2. B зависимости от максимально допустимый ток нагрузки  $I_{H max}$ ; номинальный ток в нагрузке  $I_{H HOM}$ ; для расчета принять, что минимальный ток в нагрузке равен  $I_{\text{H min}} = 0$ .

3. Изменение выходное напряжение при номинальном токе нагрузки  $I_{\text{H HOM}}$ , если входное напряжение изменяется от  $U_{\text{BX min}}$  до  $U_{\text{rx} \text{ max.}}$ 

4. Коэффициент полезного действия стабилизатора напряжения.

Таблица 1

## Варианты заданий для расчета параметрического стабилизатора напряжения

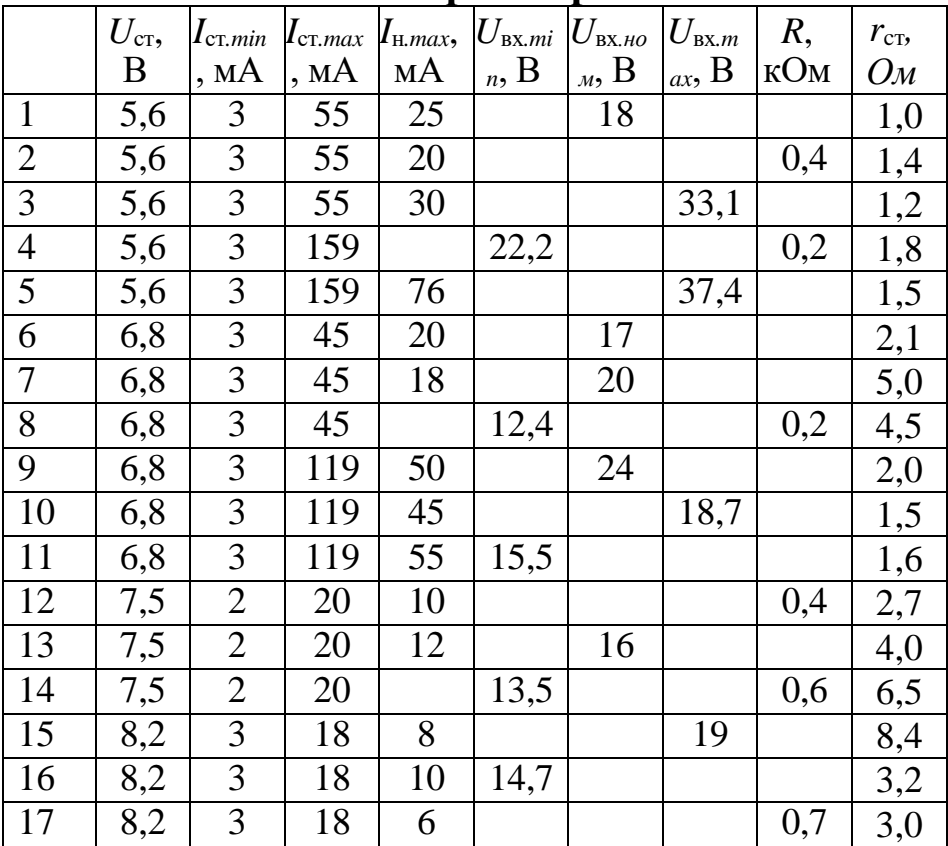

Продолжение ттаблицы 1

| 18              | 9,1 | $\overline{2}$ | 22 | 12 |      |    | 20,1 |      | 2,8 |
|-----------------|-----|----------------|----|----|------|----|------|------|-----|
| 19              | 9,1 | $\overline{2}$ | 22 |    | 16,3 |    |      | 0,6  | 2,6 |
| 20              | 10  |                | 79 | 40 |      | 22 |      |      | 2,4 |
| 21              | 10  |                | 79 |    | 19   |    |      | 0,25 | 2,2 |
| 22              | 12  | 3              | 67 | 30 |      | 22 |      |      | 2,0 |
| $\overline{23}$ | 12  | 3              | 67 | 25 |      |    |      | 0,3  | 1,8 |
| 24              | 15  |                | 45 | 20 |      |    | 33   |      | 1,5 |
| $\overline{25}$ | 15  |                | 45 |    | 23   |    |      | 0,5  | 1,2 |
| 26              | 10  | $\overline{2}$ | 48 | 20 |      | 22 |      |      | 1,5 |

Пример расчета параметров стабилизатора напряжения для варианта №26 (таблица 1).

Сначала найдем номинальные значения токов стабилитрона и нагрузки:

$$
I_{\text{cT.HOM}} = \frac{I_{\text{cT.max}} + I_{\text{cT.min}}}{2} = \frac{48 + 2}{2} = 25 \text{mA}
$$

$$
I_{\text{H.HOM}} = \frac{I_{\text{H.max}} + I_{\text{H.min}}}{2} = \frac{20 + 0}{2} = 10 \text{mA}.
$$

Далее рассчитаем номинал балластного резистора

$$
R = \frac{U_{\text{bx HOM}} - U_{\text{cr}}}{I_{\text{cr HOM}} + I_{\text{H HOM}}} = \frac{22 - 10}{25 + 10} = 0.343 \text{kOm}.
$$

Зная балластное сопротивление, определим максимальное и минимальное выходные напряжения

$$
U_{\text{BX}.\text{max}} = U_{\text{cr}} + (I_{\text{cr}.\text{max}} + I_{\text{H}.\text{min}})R = 10 + 48 \cdot 0.343 = 26.5B.
$$

 $U_{\text{bx,min}} = U_{\text{cr}} + (I_{\text{cr,min}} + I_{\text{H,max}})R = 10 + (2 + 20)0.343 = 17.5B.$ 

Далее рассчитаем коэффициент стабилизации параметрического стабилизатора напряжения

$$
K_{cr} = \left(\frac{R}{r_{cr}} + 1\right) \cdot \frac{U_{cr}}{U_{BX,HOM}} = \left(\frac{343}{1.5} + 1\right) \cdot \frac{10}{22} = 104.4.
$$

Зная номинал коэффициента стабилизации, определим изменение выходного напряжения при номинальном токе нагрузки

$$
K_{cr} = \frac{\Delta U_{\text{bx}}}{\Delta U_{\text{bmx}}} \Rightarrow \Delta U_{\text{bmx}} = \frac{\Delta U_{\text{bx}}}{K_{cr}} = \frac{26.5 - 17.5}{104.4} = 0.086B.
$$

Коэффициент полезного действия стабилизатора напряжения определится  $\eta_{cr} = \frac{U_{cr}I_{H,HOM}}{U_{BX,HOM}(I_{cr,HOM} + I_{H,HOM})} = \frac{10 \cdot 10}{22(25+10)} = 0.13.$ 

## **ПРАКТИЧЕСКАЯ РАБОТА №3: «УСИЛИТЕЛЬНЫЙ КАСКАД НА БИПОЛЯРНОМ ТРАНЗИСТОРЕ»**

Усилительный каскад с емкостными связями на биполярном транзисторе в схеме с общим эмиттером широко применяется для усиления сигналов переменного тока как в исполнении на дискретных компонентах, так и в составе интегральных микросхем. На рисунке 1 приведена схема усилительного каскада на биполярном транзисторе с общим эмиттером.

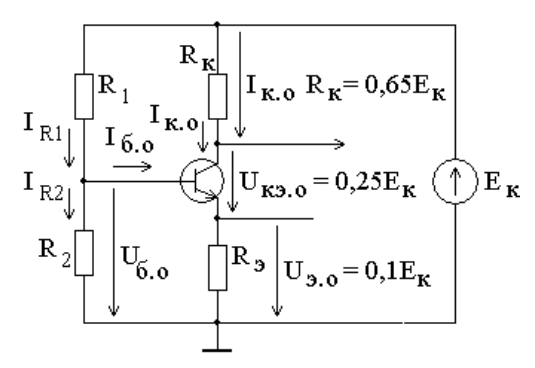

Рис. 1 Схема усилительного каскада на биполярном транзисторе с общим эмиттером

### **1-й способ расчета**

Резистор *R*<sup>э</sup> в цепи эмиттера включен для стабилизации статического режима транзистора за счет отрицательной обратной связи по постоянному току. Напряжение *U*э.о на этом резисторе в режиме покоя можно принять равным *U*э.о **=** 0,1·*E*к.

В статическом состоянии (в покое) рабочая точка характеризуется током коллектора покоя *I*к.о и напряжением коллектор-эмиттер *U*кэ.о. Эти значения связаны уравнением *статической линии нагрузки*

$$
I_{\kappa.o} = \frac{E_{\kappa} - U_{\text{a.o}} - U_{\text{K9.0}}}{R_{\kappa}}.
$$

Напряжение покоя *U*кэ.о принимаем равным 0,25 *Е*к, после чего можно вычислить ток коллектора *I*к.о:

Из формулы тока коллектора

$$
I_{K} = h_{213}I_{6} + h_{223}U_{K3}
$$

находим ток базы покоя *I*б.о:

$$
I_{6.0} = \frac{I_{\kappa.0} - h_{223} U_{\kappa.0}}{h_{213}}
$$

Чтобы рассчитать сопротивления  $R_1$  и  $R_2$ , необходимо задаться значениями токов  $I_{R1}$  и  $I_{R2}$ . Выбираем компромиссное условие:

 $-$  TOK  $I_2 = 5$   $\cdot$   $I_{60}$ ;

 $-$  TOK  $I_1 = 6$   $I_{50}$ .

Теперь, используя значения токов  $I_1$  и  $I_2$ , определяем номиналы сопротивлений делителя R1-R2 задающего требуемую точку покоя  $(I_{K,0}; U_{K3,0})$  в статическом режиме:

$$
R_1 = \frac{E_{\kappa} - U_{6.o}}{I_1};
$$
  

$$
R_2 = \frac{U_{6.o}}{I_2} = \frac{U_{3.o} + U_{63}}{I_2}
$$

Полученные значения сопротивлений следует округлить до ближайших стандартных номиналов.

При вычислениях, независимо от типа транзистора (n-p-n или p-nр), все значения напряжений, включая  $U_{62}$ , равное 0,6 В для кремниевого или 0,2 В для германиевого транзистора, берутся по модулю, без учета полярности источника питания.

Сопротивление резистора  $R_3$  равно

$$
R_{3} = \frac{U_{3.0}}{I_{3.0}} = \frac{U_{3.0}}{I_{k.0} + I_{6.0}}.
$$

### 2-й способ расчета

Согласно теореме об эквивалентном источнике ЭДС, заменим, как показано на рисунке 2, резисторный делитель  $R_1 - R_2$  (см. рис. 1) базовой цепи эквивалентным генератором с э.д.с., равной

$$
E_6 = \frac{R_2}{R_1 + R_2} \cdot E_{\kappa}
$$
, *u* сопротивлением  $R_6 = \frac{R_1 \cdot R_2}{R_1 + R_2}$   

$$
\underbrace{\begin{bmatrix} R_{\kappa} \\ \frac{R_6}{\kappa} \end{bmatrix} \begin{bmatrix} I_{\kappa_0} \\ I_{\kappa_0} \\ \frac{I_{\kappa_0}}{\kappa_0} \end{bmatrix}}_{\begin{bmatrix} I_{\kappa_0} \\ U_{6.0} \end{bmatrix} \begin{bmatrix} R_{\kappa} \\ U_{5.0} \end{bmatrix} \begin{bmatrix} I_{\kappa_0} \\ I_{\kappa_0} \end{bmatrix}}_{\begin{bmatrix} E_{\kappa} \\ E_{6.0} \end{bmatrix} \begin{bmatrix} I_{\kappa_0} \\ U_{5.0} \end{bmatrix}}_{\begin{bmatrix} 0 \\ 0 \\ 0 \end{bmatrix} \begin{bmatrix} 0 \\ 0 \\ 0 \end{bmatrix} \begin{bmatrix}
$$

Рис. 2 Эквивалентная схема усилительного каскада на биполярном транзисторе с общим эмиттером

Для данной схемы определяем номинал базового сопротивления, так же, как и в предыдущей схемы обеспечивающий ток базы покоя  $I_{6.0}$ , задающий требуемую точку покоя (Iк.o; Uкэ.o) в статическом режиме  $R_6 = 0.3 \cdot h_{213} \cdot R_3$ .

Далее определяем напряжение эквивалентного источника ЭДС  $E_6 = U_{6.0} + I_{6.0} \cdot R_6$ .

Затем рассчитываем сопротивление  $R_1$ 

$$
R_1 = \frac{R_6 \cdot E_{\kappa}}{E_6}
$$

и сопротивление  $R_2$ 

$$
R_2 = \frac{R_1 \cdot R_6}{R_1 - R_6}.
$$

Полученные значения сопротивлений округляем до ближайших стандартных номиналов.

После расчета статического режима, осуществляем расчет динамического режима.

Схема усилительного каскада с емкостными СВЯЗЯМИ на биполярном транзисторе с общим эмиттером приведена на рисунке 3.

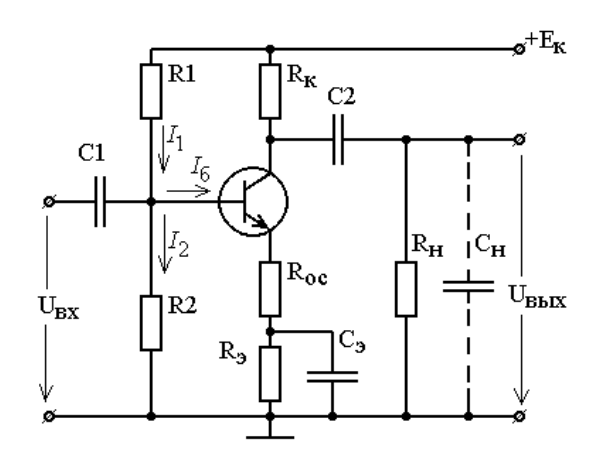

Рис. 3 Схема усилительного каскада с емкостными связями на биполярном транзисторе с общим эмиттером

Конденсатор  $C_1$  изолирует вход каскада по постоянному току и переменному соединяет его с источником сигнала  $\Pi$ O току. Конденсатор С2 выполняет такую же функцию по отношению к выходу каскада и нагрузке. Оба конденсатора должны иметь достаточно малое сопротивление на частоте сигнала.

Для переменного тока реактивное сопротивление конденсатора  $C_2$  мало и поэтому сопротивления нагрузки и коллектора включены параллельно:  $R_{k,H} = R_{k}/R_{H}$ . Коэффициент усиления по напряжению усилительного каскада в области средних частот равен

$$
K_{u.o} = -\frac{h_{219} \cdot R_{k.H}}{R_{BX.Tp} \cdot (1 + h_{229} \cdot R_{k.H})}.
$$

где  $R_{\text{bx},\text{rp}}$  – входное сопротивление транзистора (знак "-" означает инверсию входного сигнала на выходе усилителя).

Без резистора  $R_{oc}$  в цепи эмиттера входное сопротивление транзистора минимально и равно  $R_{\text{BX,Tp}} = h_{112}$ , и усиление максимально.

$$
h_{119} = \frac{\phi_{\rm m}}{I_{6.0}} = \frac{26 \text{ mB}}{I_{6.0}}
$$

Резистор  $R_{oc}$  увеличивает  $R_{bx, rp}$ :

 $R_{\text{BX. TD\,OC}} = h_{113} + (h_{213} + 1)R_{OC}.$ 

и во столько же раз снижает усиление:

$$
K_{u.oc} = \frac{h_{213}R_{k.H}}{R_{BX \text{ T}p \text{ oc}} \left(1 + h_{223}R_{k.H}\right)}.
$$

Величина R<sub>oc</sub> выбирается, исходя из заданного коэффициента усиления  $K_{u,oc}$ .

Нижняя граничная частота, на которой усиление уменьшается в  $\sqrt{2}$  pas, pabha

$$
f_{\rm H} = \frac{1}{2\pi\tau_{\rm H}}
$$

Постоянная времени усилителя в области нижних частот  $\tau_{\text{H}}$ определяется постоянными времени трех цепей, в которые ВХОДЯТ конденсаторы:

$$
\frac{1}{\tau_{_H}} = \frac{1}{\tau_{_{H1}}} + \frac{1}{\tau_{_{H2}}} + \frac{1}{\tau_{_{H3}}}.
$$

Постоянная времени входной цепи определяется как  $\tau_{H1} = R_{\text{BX}} C_1$ , входное сопротивление усилителя равно эквивалентному где сопротивлению параллельно включенных  $R_{\text{ax},\text{ro.oc}}$ , R1 и R2:

$$
R_{\text{bx}} = \frac{1}{\frac{1}{R_{\text{bx},\text{rp},\text{oc}}} + \frac{1}{R_1} + \frac{1}{R_2}}.
$$

Постоянная времени выходной цепи

$$
\tau_{\scriptscriptstyle\rm H} \, \varepsilon = (R_{\scriptscriptstyle\rm K} + R_{\scriptscriptstyle\rm H}) C_2.
$$

Постоянная времени цепи эмиттера

$$
\tau_{\text{\tiny H.3}} = \left[ \frac{h_{113}}{h_{213} + 1} + R_{\text{oc}} \right] \cdot C_3.
$$

Исходя из заданной нижней частоты усилителя  $f_{H}$ , можно определить требуемую величину постоянной времени тн и найти значения тн1, тн2 и тн3. Для расчета целесообразно принять постоянные времени всех трех цепей одинаковыми:

$$
\tau_{\scriptscriptstyle\rm H}=\tau_{\scriptscriptstyle\rm H} \,{}_2=\tau_{\scriptscriptstyle\rm H} \,{}_3=3\,\tau_{\scriptscriptstyle\rm H}.
$$

### Задание для расчетной работы:

Используя данные таблицы 1 рассчитать:

1. Двумя способами статический режим работы усилительного каскада на биполярном транзисторе.

2. Исходя из заданной нижней частоты  $f_{H}$  и коэффициента усиления  $K_{u,oc}$ , емкости конденсаторов  $C_1$ ,  $C_2$ ,  $C_3$  для усилителя с емкостными связями на биполярном транзисторе.

Таблица 1

| $N_2$                                                   | $h_{219}$       | $h_{223}$                                                                                                    | $E_{\kappa}$ , B | $R_{\kappa}$   | $R_{\rm H}$                        | $K_{u,oc}$      | $f_{\scriptscriptstyle {\rm H}}, \Gamma {\rm u}$ |
|---------------------------------------------------------|-----------------|----------------------------------------------------------------------------------------------------|------------------|----------------|------------------------------------|-----------------|--------------------------------------------------|
|                                                         |                 |                                                                                                    |                  | кОм            | кОм                                |                 |                                                  |
| $\mathbf{1}$                                            | 50              | $\frac{\overline{MCM}}{0,05}$                                                                                                    | 14               | 6              | $\overline{3}$                     | 13              | 50                                               |
| $\frac{2}{3}$ $\frac{3}{4}$ $\frac{4}{5}$ $\frac{6}{7}$ | 60              | 0,08                                                                                                    | 10               | $\overline{5}$ | $\frac{2,5}{3,5}$                  | 10              | 40                                               |
|                                                         | 65              | $\frac{0,06}{0,05}$ $\frac{0,05}{0,09}$                                                                                                    | 15               | $\overline{7}$ |                                    | 12              | 60                                               |
|                                                         | 40              |                                                                                                    | 12               | 6              | $\overline{3}$                     | $\overline{15}$ | $\overline{45}$                                  |
|                                                         | $\overline{55}$ |                                                                                                    | 15               | $\overline{8}$ | $\overline{4}$                     | $\overline{14}$ | $\overline{75}$                                  |
|                                                         | 60              |                                                                                                    | $\overline{10}$  | $\frac{5}{5}$  |                                    | 12              | 80                                               |
|                                                         | 70              |                                                                                                    | $\overline{12}$  |                | $\frac{2,5}{2,5}$<br>$\frac{3}{4}$ | 10              | 100                                              |
| $\frac{8}{9}$                                           | 65              |                                                                                                    | $\overline{13}$  | 6              |                                    | 12              | $\overline{30}$                                  |
|                                                         | $\overline{60}$ |                                                                                                    | $\overline{16}$  | $\overline{8}$ |                                    | 13              | $\overline{45}$                                  |
| 10                                                      | $\overline{50}$ |                                                                                                    | $\overline{12}$  | 5              |                                    | $\overline{12}$ | 70                                               |
| $\overline{11}$                                         | $\overline{45}$ |                                                                                                    | 14               | $\overline{7}$ | $\frac{2,5}{3,5}$                  | $\overline{14}$ | $\overline{50}$                                  |
|                                                         | 40              |                                                                                                    | $\overline{15}$  | $\overline{8}$ | $\overline{4}$                     | 13              | $\overline{40}$                                  |
|                                                         | 55              |                                                                                                    | 10               | $\overline{4}$ |                                    | 10              | 60                                               |
| $\frac{12}{13}$<br>$\frac{14}{15}$                      | $\overline{60}$ |                                                                                                    | $\overline{13}$  | 6              |                                    | $\overline{15}$ | $\overline{45}$                                  |
|                                                         | $\overline{70}$ |                                                                                                    | $\overline{16}$  | 7              | $\frac{2}{3}$<br>$\frac{3}{3,5}$   | 16              | 75                                               |
| $\overline{16}$                                         | 50              |                                                                                                    | 14               | 6              | $\overline{3}$                     | $\overline{15}$ | 80                                               |
| 17                                                      | $\overline{60}$ |                                                                                                    | $\overline{15}$  | $\overline{8}$ | $\overline{4}$                     | $\overline{10}$ | 100                                              |
| 18                                                      | $\overline{65}$ | $\begin{array}{r} 0.07 \\ \hline 0.06 \\ \hline 0.08 \\ \hline 0.08 \\ \hline 0.05 \\ \hline 0.09 \\ \hline 0.07 \\ \hline 0.08 \\ \hline 0.08 \\ \hline 0.07 \\ \hline 0.06 \\ \hline 0.07 \\ \hline 0.08 \\ \hline 0.08 \\ \hline 0.08 \\ \hline \end{array}$ | $\overline{10}$  | $\overline{5}$ | $\frac{2,5}{3}$                    | $\overline{12}$ | $\overline{30}$                                  |
| 19                                                      | 40              | $\frac{0,06}{0,05}$                                                                                                    | 13               | 6              |                                    | 13              | 45                                               |
| $\frac{20}{21}$                                         | 55              |                                                                                                    | 16               | $\overline{7}$ | $\frac{3,5}{3}$                    | 10              | $\overline{70}$                                  |
|                                                         | 45              | 0,05                                                                                                    | $\overline{14}$  | 6              |                                    | $\overline{13}$ | $\overline{50}$                                  |

Варианты заданий для расчета усилительного каскада

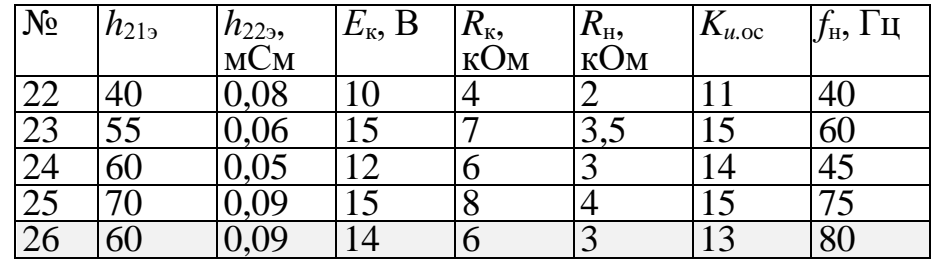

Пример расчета усилительного каскада на биполярном транзисторе в схеме с общим эмиттером для варианта №26 (таблица  $1$ ).

# 1-й способ расчета

Первоначально рассчитаем ток коллектора покоя

$$
I_{\kappa.0} = \frac{E_{\kappa} - U_{\text{3.0}} - U_{\text{K3.0}}}{R_{\kappa}} = \frac{14 - 0.1 \cdot 14 - 0.25 \cdot 14}{6} = 1.5 \text{ mA}.
$$

Далее определим ток покоя базы

$$
I_{6.0} = \frac{I_{\kappa.0} - h_{223} U_{\kappa.0}}{h_{213}} = \frac{1.5 - 0.09 \cdot 3.5}{60} = 0.02 \text{ mA}.
$$

Рассчитаем токи в плечах делителя  $R_1$  и  $R_2$ :

 $-$  TOK  $I_1 = 6$   $I_{6.0} = 6$   $\cdot$  19.8 = 0.12*mA*.

 $-$  TOK  $I_2 = 5$   $\cdot I_{6.0} = 5 \cdot 19.8 = 0, 1 \text{ mA}$ .

Найдем номиналы резисторов делителя напряжения

$$
R_1 = \frac{E_{\kappa} - U_{6.o.}}{I_1} = \frac{14 - (1, 4 + 0, 6)}{0, 12} = 100 \text{ kOM};
$$
  

$$
R_2 = \frac{U_{6.o.}}{I_2} = \frac{2}{0, 1} = 20 \text{ kOM}.
$$

Сопротивление резисторов в цепи эмиттера будет равно

$$
R_{\rm b} + R_{\rm oc} = \frac{U_{\rm b.o.}}{I_{\rm K.o} + I_{\rm 6.o}} = \frac{1,4}{1,5 + 0 \times 02} = 0,92 \text{ kOM}.
$$

### 2-й способ расчета

Первоначально рассчитаем эквивалентное сопротивление в цепи базы

$$
R_6 = 0.3 \cdot h_{213} \cdot (R_3 + R_{oc}) = 0.3 \cdot 60 \cdot 0.92 = 16.6 \text{ kOM}.
$$

Далее найдем напряжение источника ЭДС

 $E_1 = U_{6.0} + I_{6.0} \cdot R_6 = 2 + 0.02 \cdot 16.6 = 2.33 B.$ 

Затем рассчитываем сопротивление  $R_1$ 

$$
R_1 = \frac{R_6 \cdot E_{\kappa}}{E_6} = \frac{16, 6 \cdot 14}{2,33} = 99, 7 \text{ kOM}
$$

и сопротивление  $R_2$ 

$$
R_2 = \frac{R_1 \cdot R_6}{R_1 - R_6} = \frac{99,7 \cdot 16,6}{99,7 - 16,6} = 19,9 \text{ kOM}.
$$

Из результатов расчета по первому и второму способу видно, что разность между сопротивлениями не превышает 5%.

Округляем значения  $R_1 = 100$  кОм;  $R_2 = 20$  кОм.

Далее определим значения конденсатором ДЛЯ схемы усилительного каскада с емкостными связями на биполярном транзисторе.

Входное сопротивление транзистора с учетом обратной связи определится как

$$
R_{\text{bx rp oc}} = \frac{h_{213}R_{\text{k.H}}}{K_{\text{u.oc}}(1 + h_{223}R_{\text{k.H}})} = \frac{60 \cdot 2}{13(1 + 0.09 \cdot 2)} = 7.82 \text{ kOM}.
$$

при этом

$$
R_{\kappa \text{H}} = \frac{R_{\kappa}^{\text{H}} R_{\text{H}}}{R_{\kappa} + R_{\text{H}}} = \frac{6 \cdot 3}{6 + 3} = 2 \text{ k} \text{Om}.
$$

С учетом

$$
h_{119} = \frac{26}{0.02} = 1.3 \text{ kOM}
$$

сопротивление обратной связи будет равно

$$
R_{oc} = \frac{R_{BX \text{ T}p \text{ oc}} - h_{119}}{h_{219}} = \frac{7,82 - 1,3}{60 + 1} = 0,107 \text{ kOM}.
$$

Округляем  $R_{oc} = 0.11$  кОм.

Постоянная времени в области нижних частот рассчитывается как

$$
\tau_{\rm H} = \frac{1}{2\pi f_{\rm H}} = \frac{1}{6.28 \cdot 80} = 2 \text{ mc}
$$

Постоянные времени всех участков цепи равны между собой

$$
\tau_{\scriptscriptstyle\rm H1}=\tau_{\scriptscriptstyle\rm H2}=\tau_{\scriptscriptstyle\rm H.9}=3\cdot\tau_{\scriptscriptstyle\rm H}=3\cdot2=6\ \rm{mc}.
$$

Входное сопротивление усилителя

$$
R_{\text{bx}} = \frac{1}{\frac{1}{R_{\text{bx} \text{rp}} \circ c} + \frac{1}{R_1} + \frac{1}{R_2}} = \frac{1}{\frac{1}{7,28} + \frac{1}{100} + \frac{1}{20}} = 5,32 \text{ kOM}.
$$

Входная емкость равна

$$
C_1 = \frac{\tau_{\text{H1}}}{R_{\text{H}x}} = \frac{6}{5,32} = 1,13 \text{ mK} \Phi.
$$

Округляем  $C_1=1,3$  мкФ.

Выходная емкость рассчитывается как

$$
C_2 = \frac{\tau_{H2}}{R_{K} + R_{H}} = \frac{6}{6+3} = 0,67
$$
 MKФ.

Округляем  $C_2=1$  мкФ.

Емкость в цепи эмиттера определяется как

$$
C_{3} = \frac{\tau_{H.3}}{\frac{h_{113}}{h_{213}} + R_{oc}} = \frac{6}{\frac{1,31}{60+1} + 0,11} = 46,9 \text{ mK}\Phi.
$$

Округляем С<sub>э</sub>=47 мкФ.

# ПРАКТИЧЕСКАЯ РАБОТА №4: «УСИЛИТЕЛНЬЫЙ КАСКАД НА ПОЛЕВОМ ТРАНЗИСТОРЕ»

Преимуществом полевых транзисторов перед биполярными являются малое потребление мощности, вследствие того, что на вход аналоговых схемы не подается ток. Схема усилительного каскада на полевом транзисторе приведена на рисунке 1.

Воспользуемся для расчета усилительного каскада на полевом транзисторе графо-аналитическим методом (рис. 2).

Точка 1 динамической линии нагрузки  $U_{cu} = E_{\text{1/3}} - I_c R_{\text{1/3}}$ должна находиться на крутом участке выходной характеристики, так чтобы симметричных колебаниях напряжения затвор-исток при относительно напряжения смещения  $U_{\alpha\alpha}$  приращения тока стока  $+\Delta I_c$ и  $-\Delta I_c$  тоже были симметричными. При этом и колебания выходного напряжения  $-\Delta U_{cu}$  и  $+\Delta U_{cu}$  также будут симметричными, т.е. искажения выходного сигнала будут минимальными. График крутого выходной характеристики участка При  $U_{3u}=0$ на интервале  $0 < U_{\text{CH}} < U_{\text{CH-Hac}}$  описывается выражением

$$
I_{c.1} = I_{c\text{.Haq}} \left[ 1 - \left( 1 - \frac{U_{cH.1}}{U_{cH\text{.Hac}}} \right)^2 \right],
$$

где  $U_{cu,nac}$  – напряжение насыщения, разделяющее крутой и пологий участки выходной характеристики. Значение  $U_{\text{ca,nac}}$  равно по модулю напряжению отсечки  $U_{\text{3H. OTC}}$ .

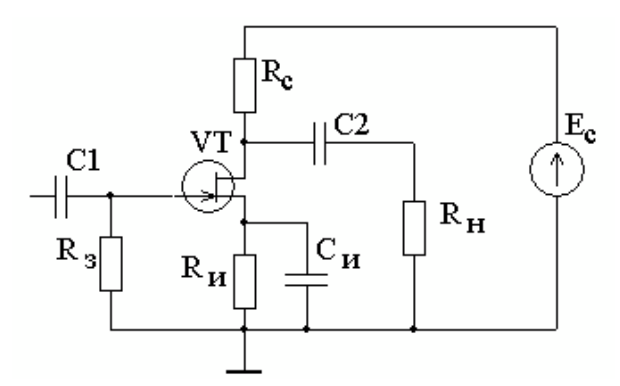

Рис. 1 Схема усилительного каскада на полевом транзисторе

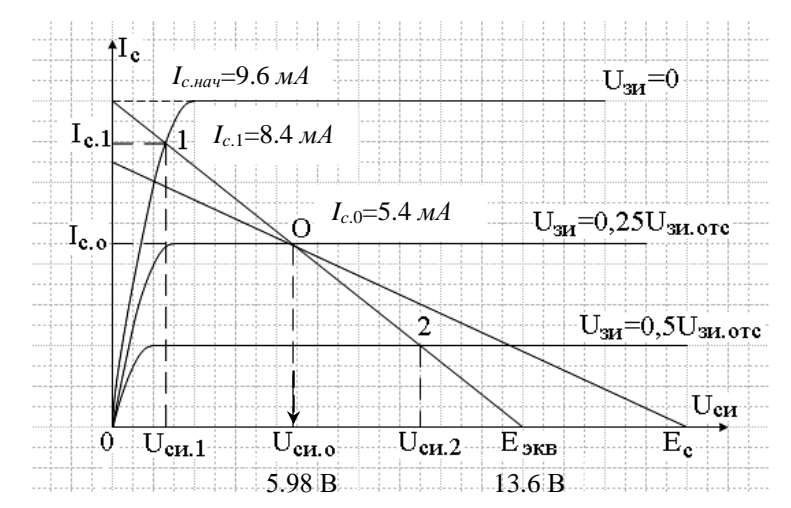

Рис. 2 Графо-аналитический метод расчета усилителя на полевых транзисторах

После определения координат точки 1  $(U_{\text{c}n.1}; I_{\text{c}1})$  можно динамической ЛИНИИ график нагрузки. Для построить этого необходимо выбрать значение эквивалентного сопротивления цепи  $R_{\text{K}} = R_{\text{c}} || R_{\text{H}} = (0.6 ... 0.75) R_{\text{H}}$ ,  $\text{H}$ стока  $\bf{B}$ пределах вычислить напряжение эквивалентного источника:

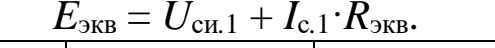

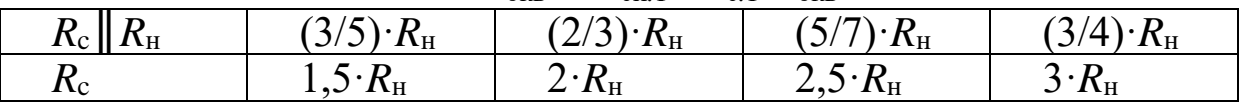

Построив динамическую линию нагрузки, можно определить напряжение покоя  $U_{\text{cm}}$  и напряжение питания  $E_c$ :

$$
E_{\rm c}=U_{\rm cH.0}+I_{\rm c.0}\cdot R_{\rm c}.
$$

CTOKA  $I_{c.0} = \frac{9}{16} I_{c. \text{Hau}}$ .  $\mathbf{B}$  $U_{\rm 3H.0} = 0,25 \!\cdot\! U_{\rm 3H.0TC},$ точке ПОКОЯ TOK Сопротивление для автосмещения

$$
R_{\scriptscriptstyle H} = \frac{U_{\scriptscriptstyle 3H.0}}{I_{\scriptscriptstyle c.0}}.
$$

Коэффициент усиления

$$
K_{u} = S \cdot (R_{c} || R_{H}) = S \cdot R_{SKB}.
$$

Крутизна передаточной характеристики в рабочей точке  $(U_{3H.0} = 0,25 \cdot U_{3H.0TC})$ :

$$
S = \frac{\Delta I_c}{\Delta U_{3H}} = \frac{1,25 I_{c.\text{Hau}}}{U_{3H.\text{OTC}}}
$$
 (MA/B).

Для расчета емкостей конденсаторов необходимо первоначально определить постоянную времени усилителя в области низких частот

$$
\tau_{\text{H}q} = \frac{1}{2\pi f_{\text{H}}} \text{ (MC)}.
$$

Постоянная времени каждого конденсатора – в 3 раза больше:

$$
\tau_1=\tau_2=\tau_{_{\rm H}}=3\tau_{_{\rm H^4}}.
$$

Принимаем  $R_3 = 50$  кОм определяем номиналы емкостей конденсаторов по следующим формулам

$$
\tau_1 = C_1 \cdot R_3,
$$
  
\n
$$
\tau_2 = C_2 \cdot (R_c + R_{\rm H}),
$$
  
\n
$$
\tau_{\rm H} = \frac{C_{\rm H} \cdot R_{\rm H}}{1 + S \cdot R_{\rm H}}.
$$

## Задание для расчетной работы:

Используя данные таблицы 1 рассчитать:

1. Сопротивление и напряжение источника ЭДС в цепи стока.

заданной нижней частоты  $f_n$  определить Исходя из 2. коэффициента усиления  $K_u$  и емкости конденсаторов  $C_1$ ,  $C_2$ ,  $C_u$ .

Таблица 1

Варианты задания для расчета усилителя на полевом транизсторе

| $N_2$<br>варианта | $U_{\scriptscriptstyle 3\text{\tiny H.} \text{OTC}}, \text{B}$                                                                                                  | $I_{\rm c. Hau}$ , MA | $R_{\text{\tiny H}}$ , кОм                                                                | $f_{\rm H}$ , Гц |
|-------------------|----------------------------------------------------------------------------------------------------|-----------------------|-------------------------------------------------------------------------------------------|------------------|
|                   |                                                                                                    | 4,0                   |                                                                                           | 50               |
| $\mathbf{1}$      | $-1,6$                                                                                                    |                       |                                                                                           |                  |
| $\overline{2}$    |                                                                                                    | 4,8                   |                                                                                           | 40               |
| $\overline{3}$    |                                                                                                    | 8,0                   |                                                                                           | 60               |
| $\overline{4}$    |                                                                                                    | 8,0                   | $\frac{2,0}{2,4}$<br>$\frac{2,0}{3,3}$                                                    | 45               |
| $\overline{5}$    |                                                                                                    | 8.8                   | $\overline{3,0}$                                                                          | 75               |
| $\overline{6}$    |                                                                                                    | 8,0                   | 3,0                                                                                       | 80               |
| $\overline{7}$    |                                                                                                    | 12                    |                                                                                           | 70               |
| 8                 |                                                                                                    | 6,4                   |                                                                                           | 30               |
| $\overline{9}$    |                                                                                                    | 9,6                   |                                                                                           | 45               |
| 10                |                                                                                                    | 11,2                  |                                                                                           | 70               |
| 11                |                                                                                                    | 9,6                   |                                                                                           | 50               |
| 12                |                                                                                                    | 8,0                   |                                                                                           | 40               |
| 13                | $\frac{-2,0}{-2,4}$ $\frac{-2,4}{-2,0}$ $\frac{-2,4}{-2,0}$ $\frac{-2,0}{-2,4}$ $\frac{-2,0}{-2,4}$ $\frac{-2,4}{-2,0}$ $\frac{-2,4}{-2,8}$ $\frac{-2,8}{-2,4}$ | 8,8                   | $\frac{2,0}{2,2}$ $\frac{2,2}{2,7}$ $\frac{2,7}{2,6}$ $\frac{2,6}{2,0}$ $\frac{2,6}{3,3}$ | 60               |
| 14                |                                                                                                    | 12,8                  |                                                                                           | 45               |
| 15                |                                                                                                    | 9,6                   |                                                                                           | 75               |

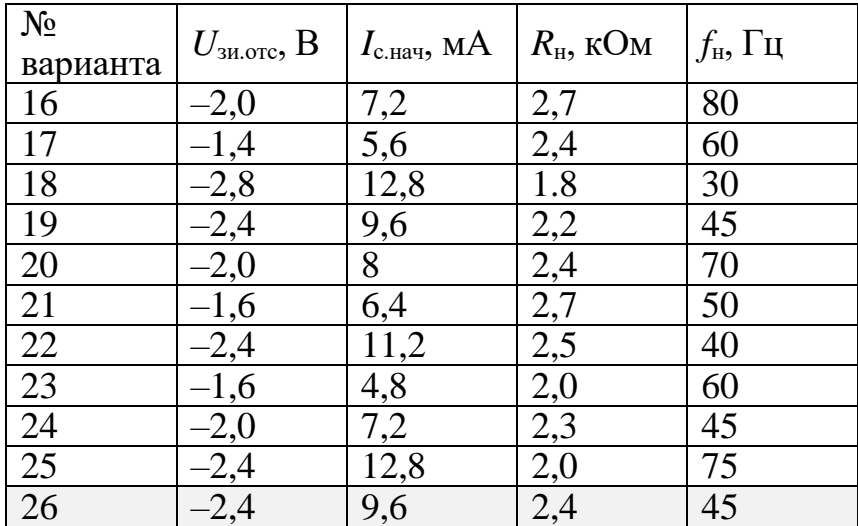

Пример расчета усилительного каскада на полевом транзисторе в для варианта №26 (таблица 1).

Вначале зададим координаты рабочей точки:

$$
I_{c.o}
$$
=9/16 $I_{c.uav}$ =9/16.9.6=5.4 *MA*;  
 $U_{3u.o}$ =1/4 $U_{3u.omc}$ =1/4.2.4=0.6 *B*.

 $\mathcal{C}$ целью минимизации искажений ВЫХОДНОГО сигнала необходимо обеспечить симметрию колебаний напряжения  $\Delta U_{cu}$  и  $+\Delta U_{cu}$ . Для этого примем

 $I_{c,1} = 14/16I_{c \text{.} \mu a \mu} = 14/16.9.6 = 8.4 \text{ M}$ .

После этого рассчитаем вторую координату ( $I_{c.1}$ ;  $U_{cu.1}$ ) точки 1 (см. рис. 1.14)

$$
U_{\text{cnl.}} = U_{\text{cnl.Hac}} \left[ 1 - \left( \sqrt{1 - \frac{I_{\text{c.l.}}}{I_{\text{c.mav}}} } \right) \right] = 2.4 \left[ 1 - \left( \sqrt{1 - \frac{8.4}{9.6}} \right) \right] = 1.55 \text{ mB.}
$$

Примем сопротивление на стоке равное

$$
R_{\rm c} = 1,5 \cdot R_{\rm H} = 1,5 \cdot 2,4 = 3.6 \ \kappa O M.
$$

Определим эквивалентное сопротивление

$$
R_{\text{K}} = \frac{R_{\text{c}} R_{\text{H}}}{R_{\text{c}} + R_{\text{H}}} = \frac{3.6 \cdot 2.4}{3.6 + 2.4} = 1.44 \text{ kOm}.
$$

Рассчитаем эквивалентное напряжение источника ЭДС  $E_{\text{K}} = U_{\text{CH.1}} + I_{\text{c.1}} \cdot R_{\text{K}} = 1.55 + 8.4 \cdot 1.44 = 13.6 B.$ 

Соединим линией координату точки 1 (Ic.1; Ucn.1) точкой соответствующей на оси абсцисс номиналу  $E_{\text{3KB}}$ . На пересечении получившейся линии (см. рис. 1.14. - точки 1-2) с горизонтальной линией соответствующей координате рабочей точки  $I_{c,0} = 5.4$  мА отметим рабочую точку О. Далее из рабочей точки О проведем перпендикуляр к оси абсцисс. На пересечении с осью абсцисс отметим координату  $U_{\text{cm},0}$ =5.98*B*.

Зная координаты рабочей точки О (Ic.o; UcH.o), рассчитаем напряжение ЭДС источника питания

$$
E_{\rm c}=U_{\rm cH.0}+I_{\rm c.0}\cdot R_{\rm c}=5.98+5.4\cdot3.6=25.4\ B.
$$

Сопротивление для автосмещения будет равно

$$
R_{\rm H} = \frac{U_{\rm 3H.0}}{I_{\rm c.0}} = \frac{0.6}{5.4} = 0.11 \,\text{kOM}.
$$

Крутизна передаточной характеристики полевого транзистора равна

$$
S = \frac{\Delta I_c}{\Delta U_{3H}} = \frac{1,25 \cdot 9.6}{2.4} = 5 \text{mA} / \text{B}.
$$

Тогда коэффициент усиления определится

$$
K_{u} = S \cdot (R_{c} || R_{H}) = 5 \cdot 1.44 = 7.2.
$$

Для расчета емкостей конденсаторов определим постоянную времени усилителя в области низких частот

$$
\tau_{\text{H}q} = \frac{1}{2\pi f_{\text{H}}} = \frac{1}{6.28 \cdot 45} = 3.5 \text{ m}.
$$

Постоянные времени для всех участков цепи равные между собой  $\tau_1 = \tau_2 = \tau_{\rm H} = 3\tau_{\rm H} = 3.3.5 = 10.5$  MC.

Далее рассчитаем значения емкостей конденсаторов

$$
C_1 = \frac{\tau_1}{R_3} = \frac{10.5}{50} = 0.21 \text{ mK}\Phi,
$$
  

$$
C_2 = \frac{\tau_2}{R_c + R_{\text{H}}} = \frac{10.5}{3.6 + 2.4} = 1.75 \text{ mK}\Phi,
$$
  

$$
C_{\text{H}} = \frac{\tau_{\text{H}}(1 + S \cdot R_{\text{H}})}{R_{\text{H}}} = \frac{10.5(1 + 5 \cdot 0.11)}{0.11} = 150 \text{ mK}\Phi
$$

## ПРАКТИЧЕСКАЯ РАБОТА №5: «ЭМИТТЕРНЫЙ **ПОВТОРИТЕЛЬ»**

Повторителями принято называть усилители с коэффициентом усиления, близким к единице, не меняющие полярность входного сигнала и обладающие повышенным входным и пониженным сопротивлениями сравнению ВЫХОДНЫМ  $($  $\Pi$ O  $\mathbf{C}$ простейшими усилительными каскадами). Эмиттерный повторитель отличается от усилителя с общим эмиттером тем, что выходное напряжение снимается не с коллектора, а с эмиттера и что в цепи коллектора отсутствует резистор  $R_{\kappa}$ . Схема эмиттерного повторителя с двумя разнополярными источниками напряжения питания приведена на рисунке  $1, a$ .

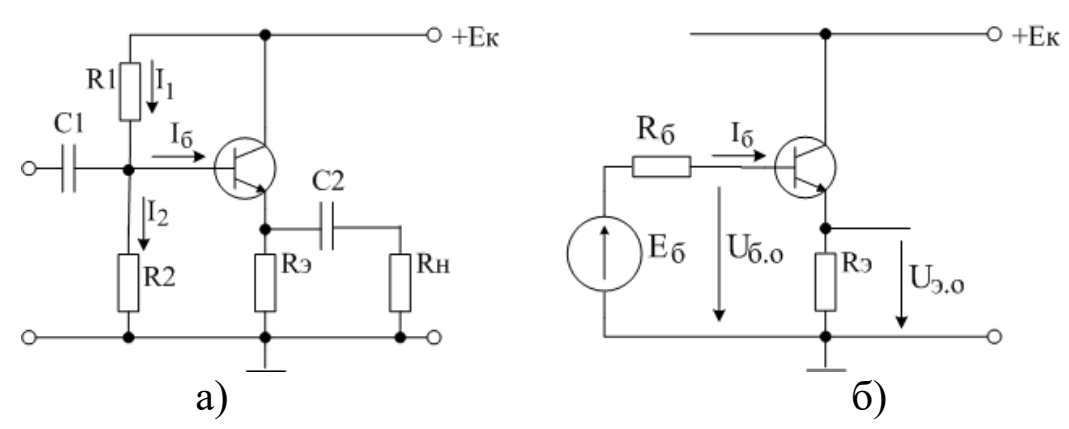

Рис. 1 Эмиттерный повторитель: а - электрическая принципиальная схема; б - эквивалентная схема

Принимаем потенциал эмиттера  $U_{3.0} = E_{K}/2$  и рассчитываем ток эмиттера согласно закона Ома  $I_{3.0} = U_{3.0} / R_3$  или сопротивление зависимости от варианта задания). Ток базы  $R_3 = U_{3.0} / I_{3.0}$  $(B)$ эмиттерного повторителя определяется

$$
I_{6.0} = \frac{I_{3.0}}{h_{213} + 1}.
$$

Сопротивления резисторного делителя  $R_1$ ,  $R_2$  находим по схеме замещения (рис. 1, б). Резисторный делитель базовой цепи заменяем эквивалентным генератором с ЭДС, равной

$$
E_6 = \frac{R_2}{R_1 + R_2} \cdot E_{\kappa}
$$

и сопротивлением

$$
R_6 = \frac{R_1 \cdot R_2}{R_1 + R_2}.
$$

Приняв

$$
\mathbf{R}_{6} = 0.3 \cdot \mathbf{h}_{213} \cdot \mathbf{R}_{3}
$$

находим ЭДС эквивалентного источника в цепи базы

$$
E_6 = U_{6.0} + I_{6.0} \cdot R_6 = U_{3.0} + U_{63.0} + I_{6.0} \cdot R_6
$$

при этом  $U_{69.0}$ =0,6 В.

Далее определяем номиналы резистор  $R_1$  и  $R_2$ :

$$
R_1 = \frac{R_6 \cdot E_{\kappa}}{E_6}; \quad R_2 = \frac{R_1 \cdot R_6}{R_1 - R_6}
$$

Полученные значения сопротивлений округляем до ближайших стандартных номиналов.

Входное сопротивление транзистора рассчитывается

$$
R_{\text{bx},\text{rp}} = h_{113} + (h_{213} + 1) \cdot (R_3 || R_{\text{H}}),
$$

$$
r_{\text{I}} \cdot \mathbf{h}_{113} = \frac{\phi_{\text{T}}}{I_{\text{6.0}}} = \frac{26 \text{ MB}}{I_{\text{6.0}}}
$$

Коэффициент передачи напряжения

$$
K_u = \frac{\Delta U_3}{\Delta U_6} = \frac{\Delta I_3 \cdot (R_3 \parallel R_{\rm H})}{\Delta I_6 \cdot R_{\rm BX.Tp}} = \frac{(h_{213} + 1) \cdot (R_3 \parallel R_{\rm H})}{h_{113} + (h_{213} + 1) \cdot (R_3 \parallel R_{\rm H})}.
$$

Коэффициент передачи напряжения на холостом ходу будет равен

$$
K_{u.xx} = \frac{(h_{213} + 1) \cdot R_3}{h_{113} + (h_{213} + 1) \cdot R_3}
$$

При этом входное сопротивление эмиттерного повторителя

$$
R_{\rm BX} = R_{\rm BX, rp} || R_6.
$$

Для расчета емкостей разделительных конденсаторов эмиттерного повторителя воспользуемся следующими формулами.

Постоянная времени каскада в области низких частот  $\tau_{\text{H}q} = \frac{1}{2\pi f_{\text{H}}}$  $(Mc)$ .

Постоянная времени каждого конденсатора - в 2 раза больше:  $\tau_1 = \tau_2 = 2\tau_{\text{H}q}$ .

С учетом этих соотношений номиналы разделительных конденсаторов находим из следующих соотношений

$$
\tau_1 = C_1 \cdot R_{\text{bx}}, \qquad \tau_2 = C_2 \cdot (R_{\text{bmx}} + R_{\text{H}}) \approx C_2 \cdot R_{\text{H}}.
$$

Выходное сопротивление эмиттерного повторителя равно

$$
R_{\rm BBX} = \frac{\phi_{\rm T}}{I_{_{\rm 3.0}}} = \frac{26 \,\rm{mB}}{I_{_{\rm 3.0}}}
$$

В таблице 1 представлены варианты.

Таблица 1

Варианты задания для расчета эмиттерного повторителя

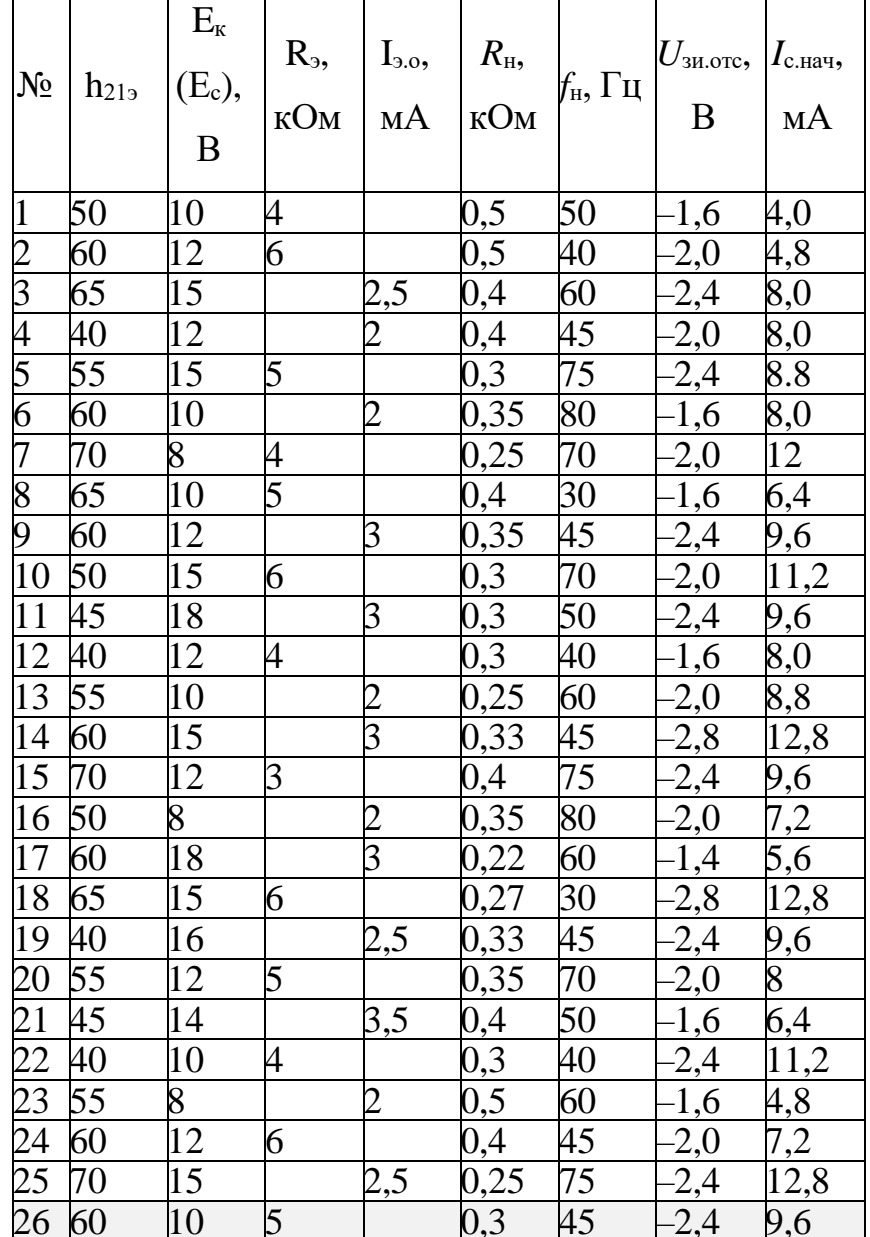

# Задание для расчетной работы:

Используя данные таблицы 1 рассчитать:

1. Резисторный делитель.

2. Коэффициенты передачи эмиттерного повторителя.

3. Исходя из заданной нижней частоты  $f_{\mu}$  определить емкости конденсаторов  $C_1$ ,  $C_2$ .

Пример расчета параметров эмиттерного повторителя для варианта №26 (таблица 1).

Используя данные таблицы 1 и закон Ома определим номинал эмиттерного тока

$$
I_{_{3.0}} = \frac{U_{_{3.0}}}{R_{_3}} = \frac{0.5 \cdot 10}{5} = 1 \text{mA}.
$$

Ток базы найдется

$$
I_{6.0} = \frac{I_{3.0}}{h_{213} + 1} = \frac{1}{60 + 1} = 0,016 \, \text{mA} \, .
$$

Приняв

$$
R_6 = 0.3 \cdot h_{219} \cdot R_9 = 0.3 \cdot 60 \cdot 1 = 18k
$$
OM,

находим эквивалентное напряжение на базе

$$
E_6 = U_{3.0} + U_{63.0} + I_{6.0} \cdot R_6 = 5 + 0.6 + 0.016 \cdot 18 = 5.89B
$$
  
Далее определяем номиналы делителья  $R_1 \div R_2$ :

$$
R_1 = \frac{R_6 \cdot E_{\kappa}}{E_6} = \frac{18 \cdot 10}{5.89} = 30 \text{ kOm};
$$
  

$$
R_2 = \frac{R_1 \cdot R_6}{R_1 - R_6} = \frac{30 \cdot 18}{30 - 18} = 45 \text{ kOm}.
$$

Рассчитав

$$
h_{119} = \frac{26 \text{ MB}}{I_{6.0}} = \frac{26}{0.016} = 1.62 \text{ kOM}
$$

Определяем входное сопротивление транзистора

$$
R_{\text{BX.Tp}} = h_{113} + (h_{213} + 1) \cdot (R_3 || R_{\text{H}}) = 1.6 + 61 \left( \frac{5 \cdot 0.3}{5 + 0.3} \right) = 18.9 \text{ kOm},
$$

Коэффициент передачи напряжения

$$
K_{u} = \frac{(h_{213} + 1) \cdot (R_{3} \parallel R_{H})}{h_{113} + (h_{213} + 1) \cdot (R_{3} \parallel R_{H})} = \frac{61 \cdot 0.28}{1.59 + 61 \cdot 0.28} = 0.91.
$$

Коэффициент передачи напряжения на холостом ходу будет равен

$$
K_{u.xx} = \frac{(h_{213} + 1) \cdot R_3}{h_{113} + (h_{213} + 1) \cdot R_3} = \frac{61 \cdot 5}{1.59 + 61 \cdot 5} = 0.99
$$

Входное сопротивление эмиттерного повторителя

$$
R_{\text{bx}} = R_{\text{bx},\text{rp}} ||R_6 = \frac{18.9 \cdot 18}{18.9 + 18} = 9.22 \text{ kOm}.
$$

Выходное сопротивление

$$
R_{\text{BLX.Tp}} = \frac{26 \text{ MB}}{I_{\text{3.0}}} = \frac{26}{1} = 0,026 \text{ kOM}
$$

Далее определим номиналы разделительных конденсаторов. Постоянная времени каскада в области низких частот

$$
\tau_{\text{H}q} = \frac{1}{2\pi f_{\text{H}}} = \frac{1}{6.28 \cdot 45} = 3.5 \text{ m}c.
$$

Постоянная времени каждого конденсатора - в 2 раза больше:  $\tau_1 = \tau_2 = 7$  *MC*.

С учетом этих соотношений

$$
C_1 = \frac{\tau_1}{R_{\text{bx}}} = \frac{7}{9.22} = 0.76 \text{ mK}\Phi.
$$
  

$$
C_1 = \frac{\tau_2}{R_{\text{bK}} + R_{\text{h}}} = \frac{7}{0.026 + 0.300} = 21.5 \text{ mK}\Phi.
$$

# ПРАКТИЧЕСКАЯ РАБОТА №6: «ИСТОКОВЫЙ **ПОВТОРИТЕЛЬ»**

Повторитель напряжения можно построить Ha полевом транзисторе любого типа: с управляющим р-п переходом, МДП с встроенным или индуцированным каналом. В любом случае нагрузка подключается в цепь истока, а сток по переменным составляющим тока и напряжения соединен с общей шиной каскада, т. е. вывод стока является общим для входной и выходной цепей усилительного каскада. Поэтому истоковый повторитель называют каскадом с общим стоком (ОС). Схема истокового повторителя на полевом транзисторе с управляющим *p-n* переходом и каналом *n* типа представлена на рисунке  $1, a$ .

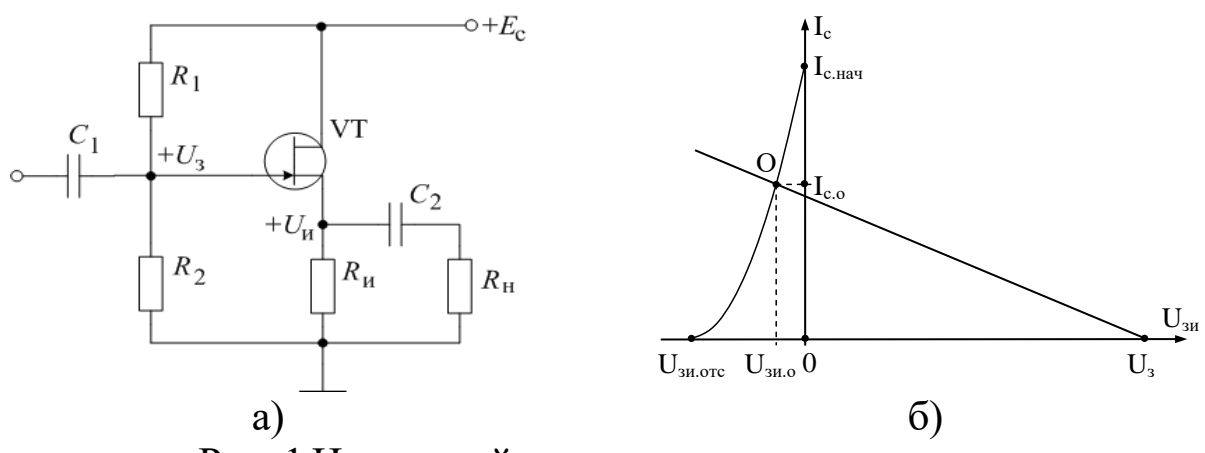

Рис. 1 Истоковый повторитель: а - электрическая принципиальная схема; б - выбор рабочей точки

В этом каскаде сток транзистора подключен непосредственно к шине питания  $+E_c$ . Режим покоя обеспечивают резисторный делитель  $R1 \div R2$  в цепи затвора и резистор  $R_n$  в цепи истока. Входное напряжение подается на затвор через разделительный конденсатор  $C1$ , а выходное напряжение поступает на нагрузку с истока через разделительный конденсатор С2.

При выборе точки покоя необходимо обеспечить два условия: соответствовать напряжение смещения  $U_{\rm 300}$ должно участку передаточной характеристики с максимально возможной крутизной, т. е. близким к нулю, и сопротивление резистора R<sub>и</sub> должно быть достаточно большим, а именно  $R_{\text{H}}>>R_{\text{H}}$ . Это позволит, повысить коэффициент передачи по напряжению. Для реализации этой цели необходимо выбрать в режиме покоя точку на передаточной характеристике транзистора с координатами (рис. 1, б):

$$
U_{\text{3H.0}} = 0.25 U_{\text{3H.OTC}}, I_{\text{c.0}} = \frac{9}{16} I_{\text{c.Hav}}.
$$

Напряжение на истоке

$$
U_{\text{H.0}}=0,5\ E_{\text{c}},
$$

отсюда

$$
R_{\rm H} = \frac{U_{\rm H.0}}{I_{\rm c.0}}
$$

Потенциал затвора (рис. 4.16, б) определяется  $U_3 = U_{\text{H},0} + U_{\text{3H},0} = U_{\text{H},0} - |U_{\text{3H},0}|$ 

устанавливается резисторным делителем:

$$
U_{3} = \frac{R_{2}}{R_{1} + R_{2}} E_{c}.
$$

Для расчета делителя примем значение общего сопротивления равным 100 кОм

$$
R_1 + R_2 = 100 \text{ KOM}
$$

После расчета  $R_2$  можно будет рассчитать сопротивление  $R_1$ .

Крутизна передаточной характеристики в рабочей точке истокового повторителя О

$$
S = \frac{1,5 I_{c\text{.Haq}}}{|U_{\text{3H. OTC}}|}, \text{ MA/B}.
$$

Коэффициент передачи по напряжению равен

$$
K_{u} = \frac{S\left(R_{u} \| R_{H}\right)}{1 + S\left(R_{u} \| R_{H}\right)}.
$$

Коэффициент передачи максимален в режиме холостого хода

$$
K_{u xx} = \frac{SR_u}{1 + SR_u}.
$$

Для расчета емкостей разделительных конденсаторов истокового повторителя необходимо определить постоянную времени каскада в области низких частот

$$
\tau_{\text{H}q} = \frac{1}{2\pi f_{\text{H}}} \text{ (MC)}.
$$

Постоянная времени каждого конденсатора - в 2 раза больше:  $\tau_1 = \tau_2 = 2 \tau_{\text{H}q}$ .

Зная величину постоянной времени каждой из цепи можно определить номинал разделительных конденсаторов

$$
\tau_1 = C_1 \cdot (R_1 || R_2),
$$
  

$$
\tau_2 = C_2 \cdot \left(\frac{R_{\rm H}}{1 + S \cdot R_{\rm H}} + R_{\rm H}\right).
$$

В таблице 1 представлены варианты.

Таблица 1

# Варианты задания для расчета эмиттерного повторителя

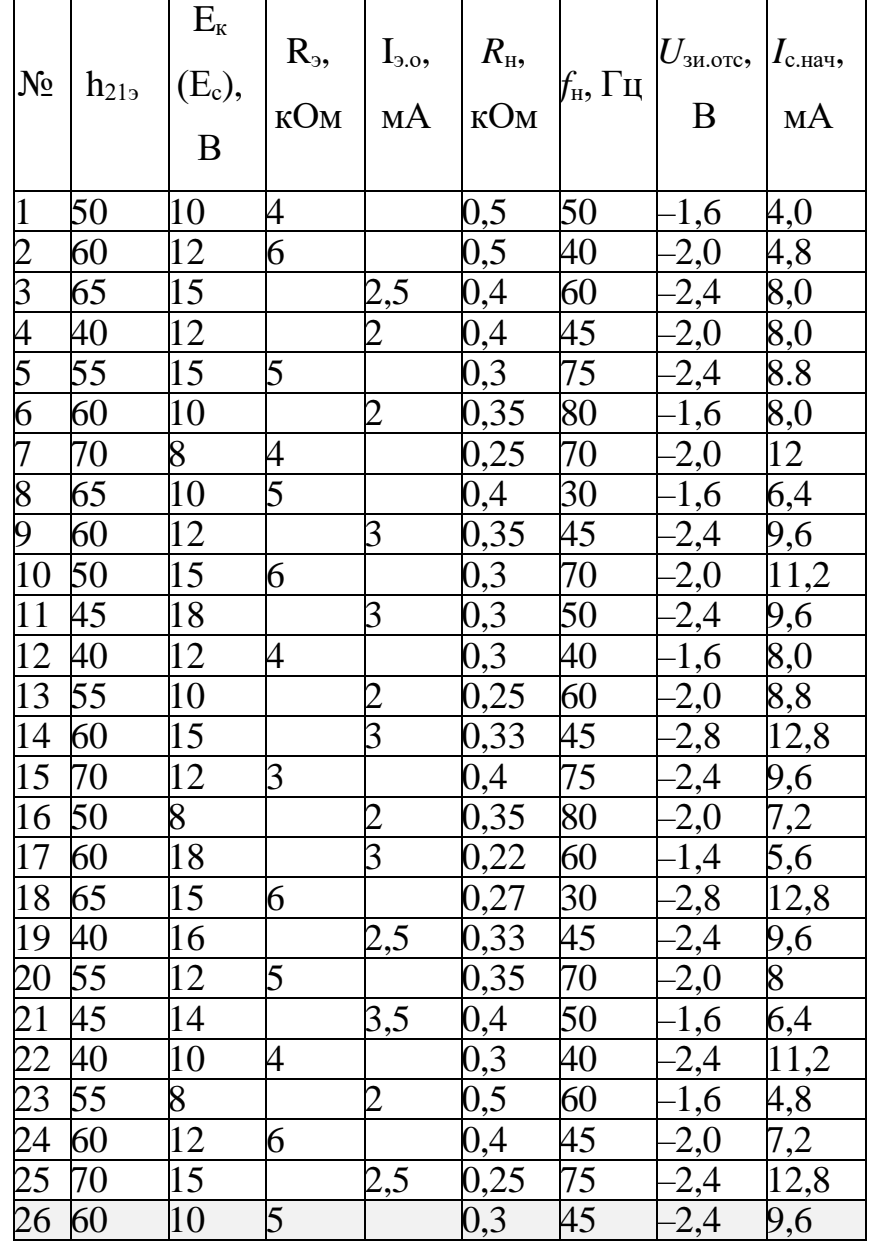

# Задание для расчетной работы:

Используя данные таблицы 1 рассчитать:

1. Резисторный делитель.

2. Крутизну передаточной характеристики и коэффициенты усиления истокового повторителя.

3. Исходя из заданной нижней частоты  $f_n$  определить емкости конденсаторов  $C_1$ ,  $C_2$ .

Пример расчета параметров истокового повторителя для варианта №26 (таблица 1).

Используя данные таблицы 1 определим координаты рабочей точки истокового повторителя (рис. 1, б):

 $U_{\text{3H.0}} = 0.25 U_{\text{3H.0TC}} = 0.25 \cdot 2.4 = 0.6 B, I_{\text{c.0}} = \frac{9}{16} I_{\text{c,Hau}} = \frac{9.9.6}{16} = 5.4 M A.$ 

Напряжение на истоке

$$
U_{\text{\tiny H.O}} = 0.5 E_{\text{c}} = 0.5 \cdot 10 = 5 B
$$

отсюда

$$
R_{\rm H} = \frac{U_{\rm H.0}}{I_{\rm c.0}} = \frac{5}{5.4} = 0.93 \text{ k} \Omega \text{m}.
$$

Потенциал затвора определяется

$$
U_3 = U_{\text{H.0}} - |U_{\text{3H.0}}| = 5 - 0.6 = 4.4 \text{ B}.
$$

устанавливается резисторным делителем:

$$
R_2 = \frac{100U_3}{E_c} = \frac{440}{10} = 44 \text{ kOm}.
$$
  $R_1 = 100 - R_2 = 56 \text{ kOm}.$ 

Крутизна передаточной характеристики в рабочей точке истокового повторителя О

$$
S = \frac{1.5 I_{c\text{.Haq}}}{|U_{\text{3H. OTC}}|} = \frac{14.4}{2.4} = 6 \text{ mA} / B
$$

Коэффициент передачи по напряжению равен

$$
K_{u} = \frac{S(R_{u} \| R_{u})}{1 + S(R_{u} \| R_{u})} = \frac{6\left(\frac{0.93 \cdot 0.3}{0.93 + 0.3}\right)}{1 + 6\left(\frac{0.93 \cdot 0.3}{0.93 + 0.3}\right)} = 0.58.
$$

Коэффициент усиления максимален в режиме холостого хода

$$
K_{u xx} = \frac{SR_u}{1 + SR_u} = \frac{6 \cdot 0.93}{1 + 6 \cdot 0.93} = 0.85.
$$

Постоянная времени каскада в области низких частот

$$
\tau_{\text{H}q} = \frac{1}{2\pi f_{\text{H}}} = \frac{1}{6.28 \cdot 45} = 3.5 \text{ Mc}.
$$

Постоянная времени каждого конденсатора – в 2 раза больше:  $\tau_1 = \tau_2 = 7$  *MC*.

Номиналы разделительных конденсаторов определяются как

$$
C_1 = \frac{\tau_1}{(R_1 \| R_2)} = \frac{7}{56 \cdot 44} = 0.28 \text{ mK} \Phi.
$$
  

$$
C_2 = \frac{\tau_2}{\left(\frac{R_{\text{H}}}{1 + S \cdot R_{\text{H}}}\right)} = \frac{7}{\left(\frac{0.93}{1 + 6 \cdot 0.93} + 0.3\right)} = 36 \text{ mK} \Phi.
$$

# ПРАКТИЧЕСКАЯ РАБОТА №7: «ОПЕРАЦИОННЫЙ **УСИЛИТЕЛЬ»**

Операционные усилители универсальным относятся  $\mathbf{K}$ усилительным элементам, которые в первые годы их создания предназначались для выполнения математических операций над аналоговыми сигналами в аналоговых вычислительных машинах. В настоящее время операционные усилители изготавливаются в виде микросхем, и из специализированных блоков они превратились в универсальные компоненты, занимающие доминирующее положение в аналоговой микроэлектронной аппаратуре.

операционным  $\Pi$ ол усилителем понимается высококачественный усилитель постоянного тока с симметричным (дифференциальным) высокоомным входом, несимметричным (однотактным) низкоомным выходом и большим коэффициентом усиления. Один вход называется неинвертирующим (Н-входом), другой - инвертирующим (И-входом). Операционный усилитель чувствителен к разности напряжений между инвертирующим и (дифференциальному входами неинвертирующим *входному* напряжению)  $\boldsymbol{\mathrm{M}}$ нечувствителен  ${\bf K}$ изменениям напряжений, подаваемых на оба входа и одинаковых по абсолютной величине и полярности (синфазному входному напряжению). Современные операционные усилители работают в диапазоне частот от нуля до Ha рисунке мегагерц. 1. десятков приведена  $\mathfrak{a}$ схема неинвертирующего усилителя на операционном усилителе.

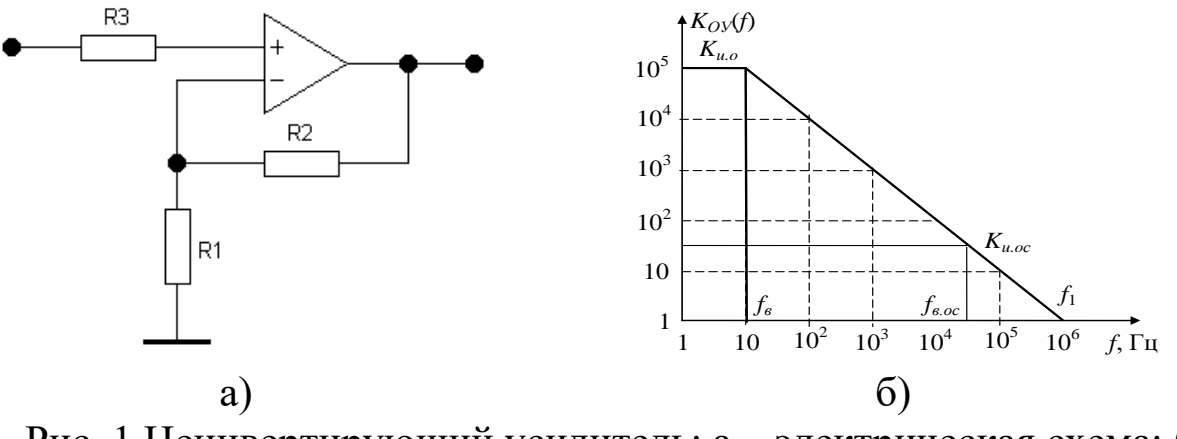

Рис. 1 Неинвертирующий усилитель: а - электрическая схема; б – ЛАЧХ усилителя

Точный коэффициент усиления неинвертирующего усилителя

$$
K_{u.oc} = \frac{K_{u.oy}}{1 + \gamma K_{u.oy}},
$$

где

$$
\gamma = \frac{R_1}{R_2 + R_1}.
$$

Приближенная формула для расчета коэффициента усиления

$$
K_{u,oc} = \frac{1}{\gamma} = \frac{R_2}{R_1} + 1
$$

Резистор  $R_2$  должен удовлетворять условиям:  $R_{\text{BUX,oy}} \ll R_2 \ll$  $R_{\text{BX,oy.}}$  При расчете сопротивлений  $R_1$  и  $R_2$  необходимо, чтобы их значения были «круглыми», т.е. без дробей.

Сопротивление  $R_3 = R_1 || R_2$ .

Величина коэффициента по приближенной формуле слегка завышена по сравнению с точной формулой.

Погрешность неинвертирующего на выходе усилителя определяется суммой трех погрешностей. Разность  $\Delta K_{u.\text{oc}}$  позволяет определить первую составляющую погрешность усилителя:

$$
\Delta U'_{\rm BBX} = -\Delta K_{\rm u.oc} \cdot U_{\rm BX} \, (MB).
$$

Вторая составляющая погрешности из-за смещения НУЛЯ операционного усилителя равна

$$
\Delta U''_{\rm BBX} = K_{\rm u.oc} \cdot U_{\rm cm} \ (MB)
$$

Третья составляющая погрешности обусловлена разностью ВХОДНЫХ ТОКОВ

$$
\Delta U''_{\text{BLX}} = \Delta I_{\text{BX}} \cdot R_2 \text{ (MB)}
$$

Таким образом, максимальная погрешность нейнвертирующего усилителя по модулю равна сумме:

$$
\Delta U_{_{\rm BBX}} = |\Delta U'_{_{\rm BBX}}| + \Delta U''_{_{\rm BBX}} + \Delta U'''_{_{\rm BBX}} \ \, (MB).
$$

Полоса пропускания усилителя определяется верхней частотой

$$
f_{B.oc} = \frac{f_1}{K_{u.oc}} \text{ (K\Gamma\mu)},
$$
  

$$
f_B = \frac{f_1}{K_{u.oy}} \text{ (K\Gamma\mu)}.
$$

### Задание для расчетной работы:

Используя данные таблицы 1 рассчитать:

1. Номиналы резисторов.

2. Максимальное значение погрешности на выходе усилителя.

3. Верхние частоты полосу пропускания неинвертирующего усилителя.

4. Построить ЛАЧХ, согласно графику, приведенному на рисунке 1, *б*.

*Таблица 1*

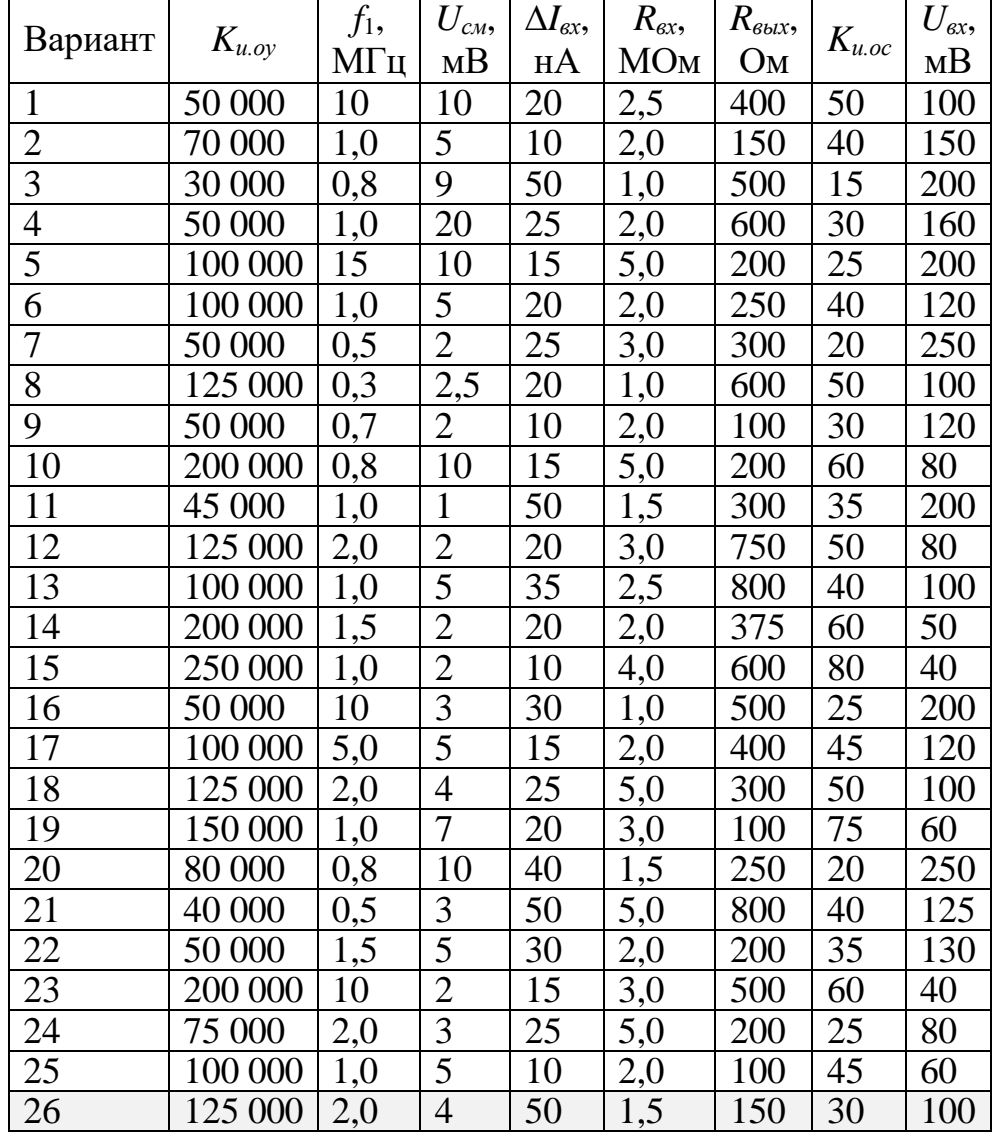

**Варианты задания для расчета неинвертирующего усилителя**

*Пример расчета параметров неинвертирующего усилителя для варианта* №26 (таблица 1).

Вначале определим номиналы резисторов, приняв номинал резистора *R*<sup>1</sup> = 2 кОм и используя соотношение

$$
K_{u,oc} = \frac{R_2 + R_1}{R_1},
$$
  

$$
50 = \frac{R_2 + 2}{2} \Rightarrow R_2 = 98 \text{ kOM}
$$

Коэффициент передачи цепи обратной связи равен

$$
\gamma = \frac{1}{K_{u.oc}} = \frac{1}{50} = 0.02.
$$

Теперь можно рассчитать точное значение коэффициента усиления неинвертирующего усилителя

$$
K_{u.oc.\tau} = \frac{K_{u.oy}}{1 + \gamma K_{u.oy}} = \frac{125000}{1 + 0.02 \cdot 125000} = 49.98.
$$

Сопротивление на неинвертирующем входе операционного усилителя

$$
R_3 = \frac{R_1 \cdot R_2}{R_1 + R_2} = \frac{2 \cdot 98}{2 + 98} = 1.96
$$

Далее рассчитаем составляющие погрешности  $He$ выходе неинвертирующего усилителя.

Разность коэффициентов усиления

 $\Delta K_{u.\text{oc}} = K_{u.\text{oc}} - K_{u.\text{oc.T}} = 50 - 49.98 = 0.02.$ 

определить первую составляющую погрешность ПОЗВОЛЯЕТ усилителя:

 $\Delta U'_{\text{BUX}} = -\Delta K_{\text{u.oc}} \cdot U_{\text{px}} = 0.02 \cdot 100 = 2 \text{ mB}.$ 

Вторая составляющая погрешности равна

 $\Delta U''_{\text{BLX}} = K_{u.oc} \cdot U_{cm} = 50 \cdot 4 = 200 \text{ mB}$ .

Третья составляющая погрешности

$$
\Delta U''_{\text{BEX}} = \Delta I_{\text{BX}} \cdot R_2 = 50 \cdot 98 = 0.005 \text{ mB}.
$$

Таким образом, максимальная погрешность неинвертирующего усилителя определится как

 $\Delta U_{\text{BLX}} = |\Delta U'_{\text{BLX}}| + \Delta U''_{\text{BLX}} + \Delta U'''_{\text{BLX}} = 2 + 200 + 0.005 = 202.005 \text{ mB}.$ 

Полоса пропускания усилителя определяется частотами

$$
f_{B.oc} = \frac{f_1}{K_{u.oc}} = \frac{2}{50} = 40 \text{ kT} \text{ u},
$$

$$
f_B = \frac{f_1}{K_{u.ov}} = \frac{2}{125000} = 0.016 \text{ kT} \text{ u}
$$

Данные параметры позволяют построить ЛАЧХ, приведенную на рисунке  $1, 6$ .

# **ПРАКТИЧЕСКАЯ РАБОТА №8: «АКТИВНЫЕ ФИЛЬТРЫ»**

Активные фильтры – это усилители, обладающие избирательными частотными свойствами:

- фильтры низких частот (ФНЧ) пропускают колебания с частотами от нулевой до частоты «среза» ω<sub>0</sub>;

- фильтры высоких частот (ФВЧ) пропускают колебания с частотами выше частоты «среза» ω<sub>0</sub>;

- полосовые фильтры (ПФ) обеспечивают пропускание сигналов определенных частот;

заграждающие, или «режекторные», фильтры служат для непропускания колебаний в некоторой полосе частот.

Активные фильтры строят, как правило, на операционных усилителях с применением *RC*-цепей. На рисунке 1 представлен фильтр низких частот.

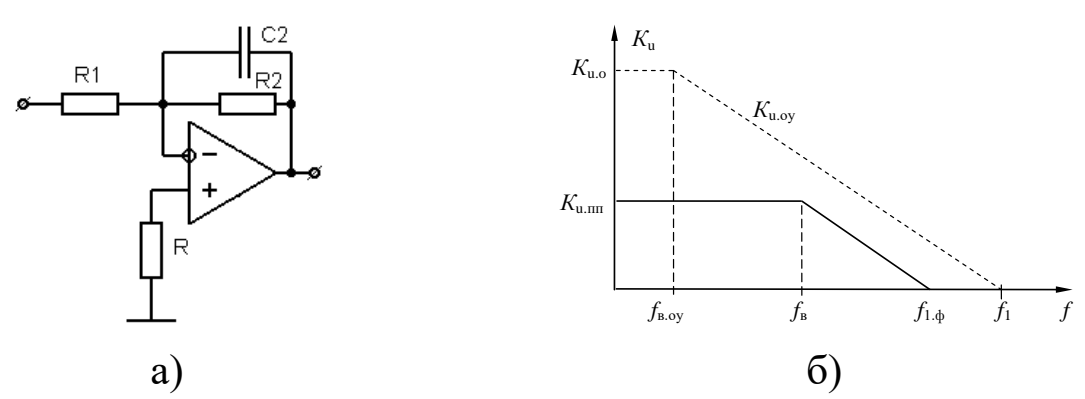

Рис. 1 Фильтр низких частот: а – электрическая схема; б – частотная характеристика фильтра

Частотная характеристика фильтра

$$
\dot{K}_{u}(f) = \frac{K_{u,m}}{1 + j2\pi f R_2 C_2}.
$$

Частота «среза» (верхняя граничная частота)

$$
f_{\rm B} = \frac{1}{2\pi R_2 C_2}.
$$

Коэффициент передачи в полосе пропускания (по модулю)

$$
K_{u,m} = \frac{R_2}{R_1}.
$$

Верхняя частота операционного усилителя

$$
f_{B.oy} = \frac{f_1}{K_{u.o}}.
$$

Граничная частота фильтра определяется

$$
f_{1.\phi} = f_{B} K_{u.m}.
$$

На рисунке 2 представлен фильтр высоких частот.

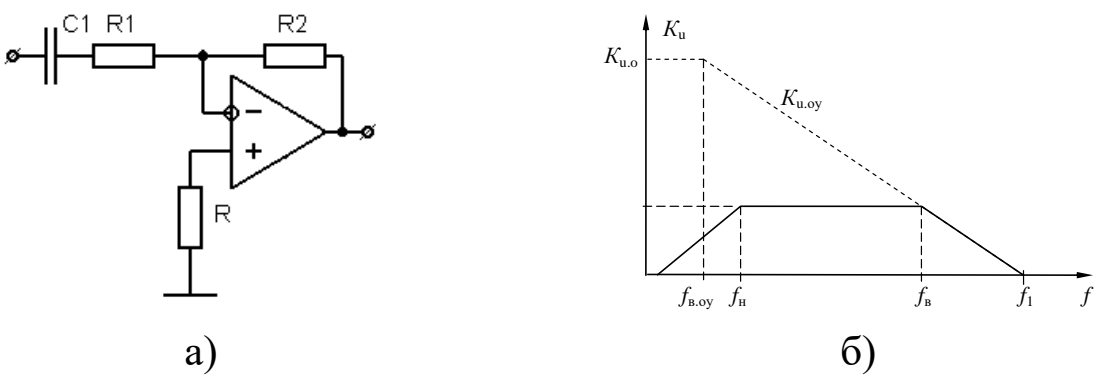

Рис. 2 Фильтр высоких частот: а – электрическая схема; б – частотная характеристика фильтра

Частотная характеристика фильтра

$$
\dot{\mathbf{K}}_{\mathrm{u}}(\mathrm{f}) = \frac{\mathbf{K}_{\mathrm{u.m.}}}{1 + \frac{1}{j2\pi\mathrm{fR}_1\mathrm{C}_1}}.
$$

Частота «среза» (нижняя граничная частота)

$$
f_{\rm H} = \frac{1}{2\pi R_1 C_1}.
$$

Коэффициент передачи в полосе пропускания (по модулю)

$$
K_{u,mn} = \frac{R_2}{R_1}.
$$

Верхняя частота операционного усилителя

$$
f_{B.oy} = \frac{f_1}{K_{u.o}}.
$$

Граничная частота фильтра определяется

$$
f_{_B}=\frac{f_1}{K_{u.m}}\,.
$$

Задание для расчетной работы:

Используя данные таблицы 1 рассчитать:

1. Элементы схемы фильтра низких частот R1, R2, C2, верхнюю частоту операционного усилителя fв.оу и граничную частоту фильтра f1.ф.

2. Изобразить график ЛАЧХ фильтра низких частот.

3. Элементы схемы фильтра высоких частот R1, R2, C1, верхнюю частоту операционного усилителя fв.оу и верхнюю частоту фильтра fв.

4. Изобразить график ЛАЧХ фильтра высоких частот.

*Таблица 1*

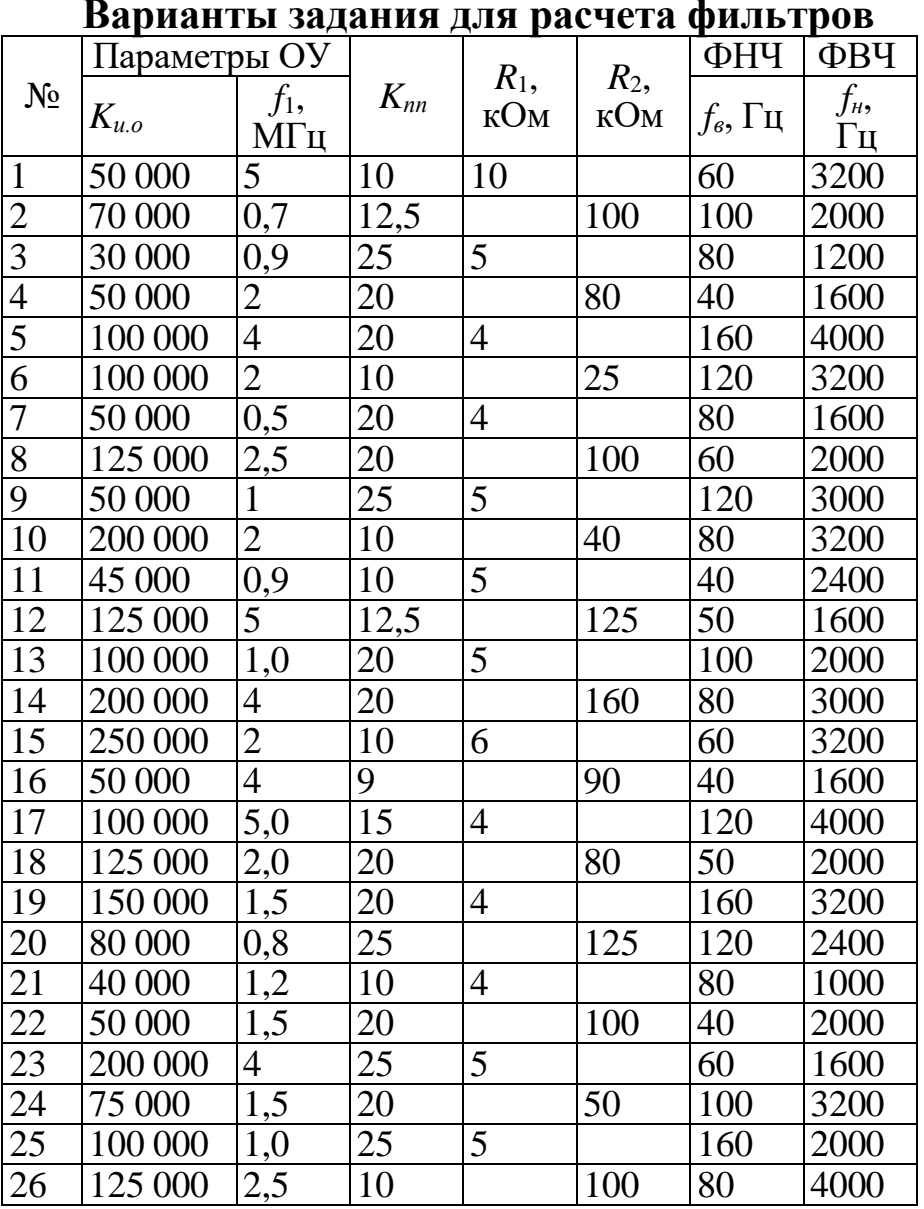

**Варианты задания для расчета фильтров**

*Пример расчета параметров фильтра для варианта* №26 (таблица 1).

Расчет ФНЧ. Вначале определим номинал резистора

$$
R_1 = \frac{R_2}{K_{u.m}} = \frac{100}{10} = 10
$$
 kOM.

Затем используя значение верхней граничной частоты найдем емкость конденсатора

$$
C_2 = \frac{1}{2\pi R_2 f_B} = \frac{1}{6.28 \cdot 100 \cdot 80} = 0.02
$$
 MK $\Phi$ .

Верхняя частота операционного усилителя

$$
f_{\text{B.oy}} = \frac{f_1}{K_{\text{u.o}}} = \frac{2.5}{125000} = 0.02 \text{ MTu}.
$$

Граничная частота фильтра равна

$$
f_{1.\Phi} = f_{\mathrm{B}} K_{\mathrm{u.m}} = 80 \cdot 100 = 8 \mathrm{K} \Gamma \mathrm{u}.
$$

Полученные данные позволяют построить ЛАЧХ фильтра низких частот, приведенную на рисунке 1, *б*.

Расчет ФВЧ. Вначале используя значение нижней граничной частоты определим емкость конденсатора

$$
C_1 = \frac{1}{2\pi R_1 f_{\text{H}}} = \frac{1}{6.28 \cdot 10 \cdot 4000} = 0.004 \text{ mK}\Phi.
$$

Верхняя частота операционного усилителя

$$
f_{B.oy} = \frac{f_1}{K_{u.o}} = \frac{2.5}{125000} = 0.02 \text{ kT} \text{u}.
$$

Граничная частота фильтра определяется

$$
f_B = \frac{f_1}{K_{u,m}} = \frac{2.5}{10} = 250 \text{ kT}.
$$

Полученные данные позволяют построить ЛАЧХ фильтра высоких частот приведенную на рисунке 2, *б*.

# **Содержание отчёта**

Отчёт должен содержать:

- 1) титульный лист;
- 2) наименование работы и цель исследований;
- 3) этапы выполнения практической работы;
- 4) требуемые в практической работе расчеты и графики.

# **Библиографический список**

1. Угрюмов Е.П. Цифровая схемотехника: Учебное пособие. – СПб.: БХВ-Петербург, 2001. – 528 с.

2. Угрюмов Е.П. Проектирование элементов и узлов ЭВМ: Учеб. пособие для вузов. – М.: Высш. шк., 1987. – 318 с.

3. Савельев А.Я. Прикладная теория цифровых автоматов: Учебник для вузов. – М.: Высш. шк., 1987. – 272 с.